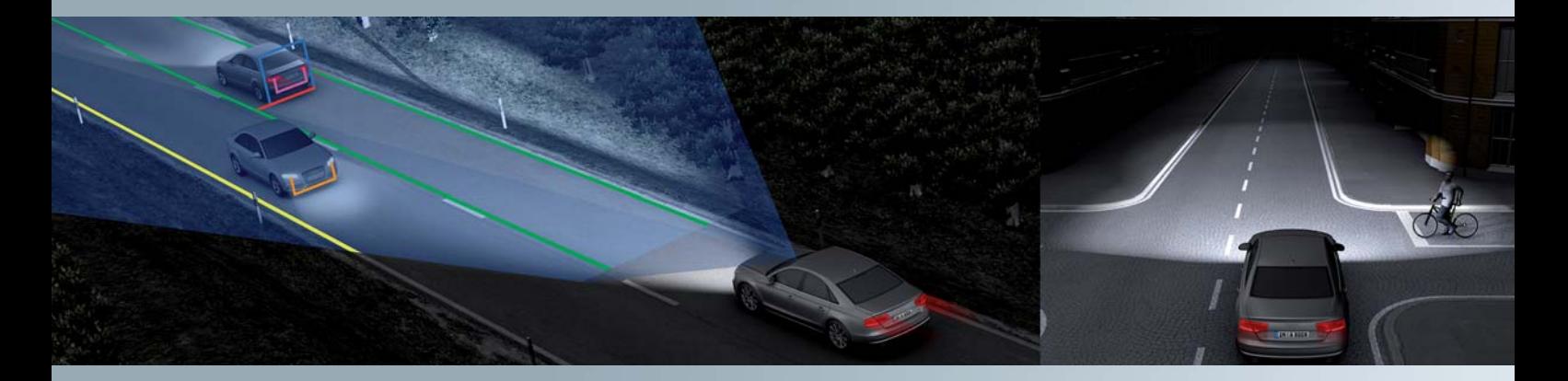

# **Audi A8 '10 Fahrerassistenzsysteme**

**Steuergerät für Kamera J852 Gleitende LeuchtweiteSteuergerät für Bildverarbeitung J851 Funktionen zur Unterstützung von ACC Stop & Go**

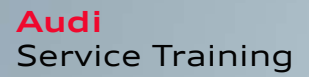

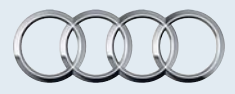

## **Einf¸hrung**

Endlich ist es soweit! Eine neue Generation des Audi A8 präsentiert sich der Öffentlichkeit und wird mit einer Vielzahl an Neuerungen und Innovationen die Kundenherzen erobern. Einmal mehr betreffen einige der Innovationen den Bereich der Fahrerassistenzsysteme. Das Flagschiff von Audi zeigt auf beeindruckende Weise, wie Fahrerassistenzsysteme den Kunden dabei unterstützen, sich sicher, komfortabel und entspannt fortzubewegen.

Eine der spannendsten Neuerungen findet man im Bereich der Fahrzeugbeleuchtung wieder. Vor nicht all zu langer Zeit stellte Audi den Fernlichtassistenten vor. Dieser erkennt selbstständig, in welchen Situationen bei Nachtfahrten das Fernlicht eingeschaltet werden kann und wann abgeblendet werden muss. Dementsprechend wird das Fernlicht ein- bzw. ausgeschaltet.

Mit der neuen Funktion Gleitende Leuchtweite verabschiedet man sich nun von dem digitalen Umschalten zwischen Abblend- und Fernlicht. Das System erkennt anhand einer neuartigen Kamera, wie stark aktuell aufgeblendet werden kann und regelt die Scheinwerferreichweite stufenlos zwischen Abblend- und Fernlicht. Die Gleitende Leuchtweite sorgt dafür, dass die Fahrbahn bei Nachtfahrten immer optimal ausgeleuchtet ist, ohne dass dabei andere Verkehrsteilnehmer geblendet werden.

Technische Voraussetzung zum Umsetzen der Gleitenden Leuchtweite ist ein neuartiges Bildverarbeitungssystem, das es in zwei Ausbaustufen gibt. In der Endausbaustufe unterstützt das Bildverarbeitungssystem das ACC Stop & Go dabei, vorausschauender zu agieren. Dazu werden dem ACC erkannte Spurwechsel vorausfahrender Fahrzeuge frühzeitig mitgeteilt.

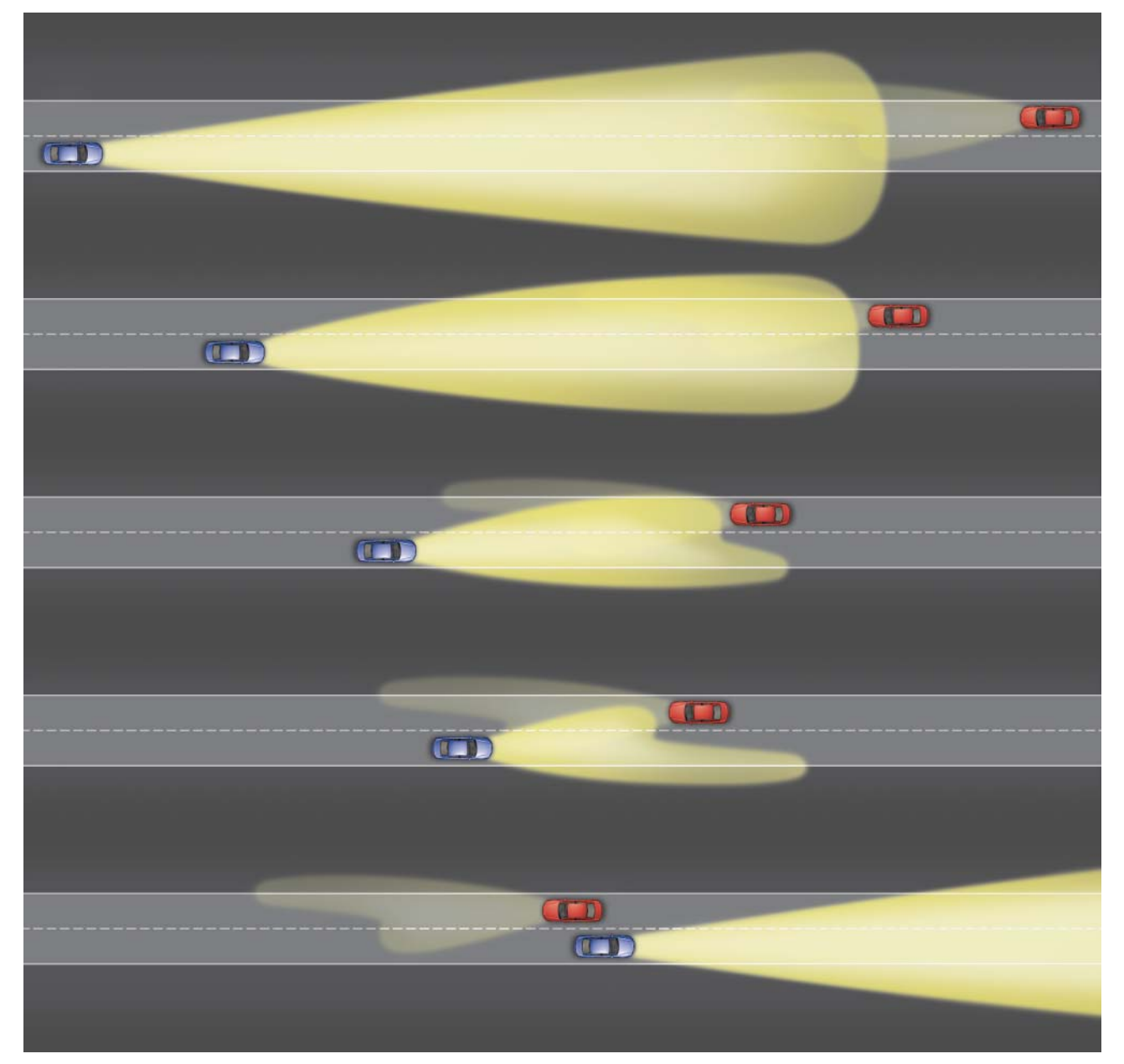

# **Das neue Bildverarbeitungssystem**

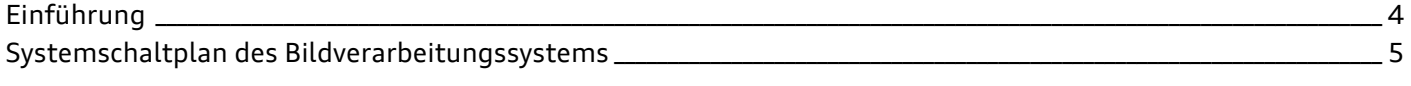

# Das Steuergerät für Kamera J852

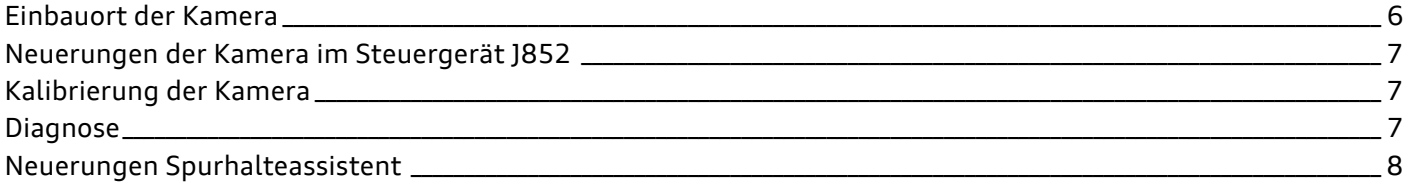

# **Gleitende Leuchtweite**

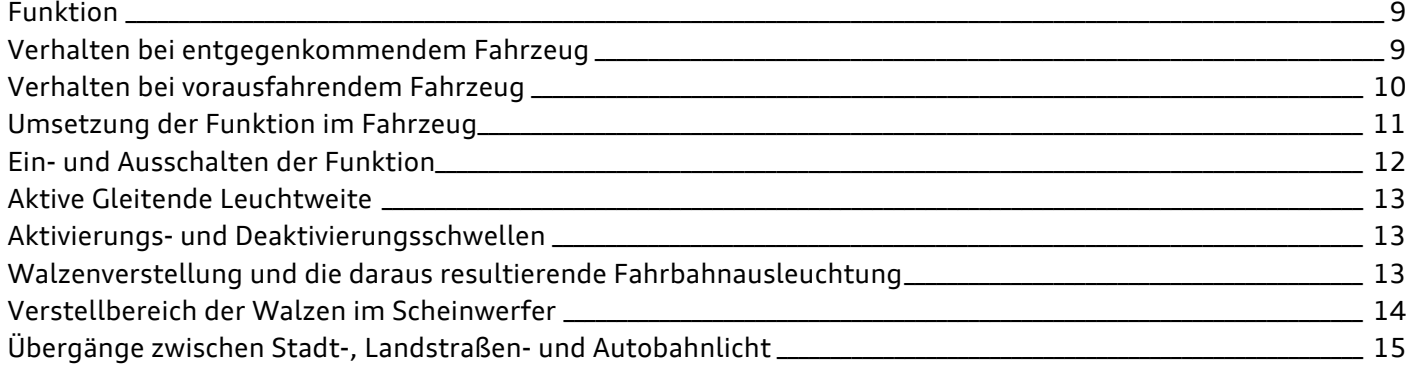

# **Gleitende Leuchtweite mit Navigationsunterstützung**

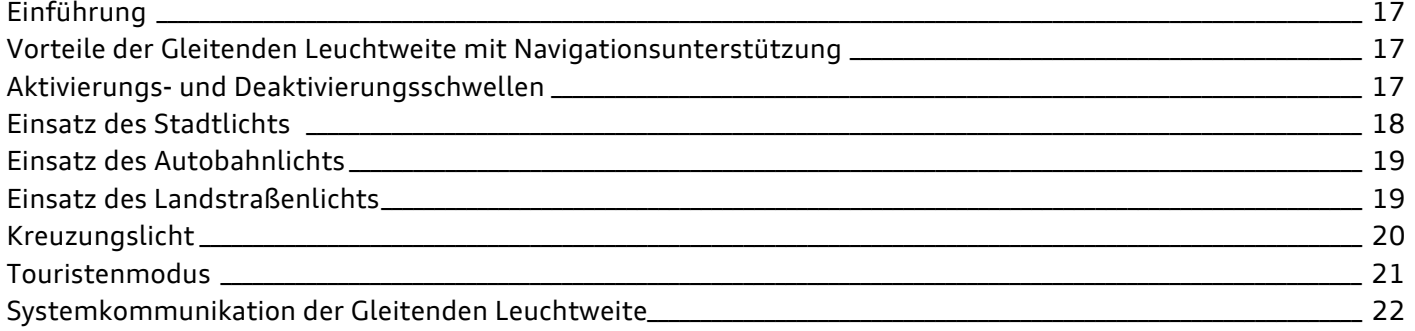

# Das Steuergerät für Bildverarbeitung J851

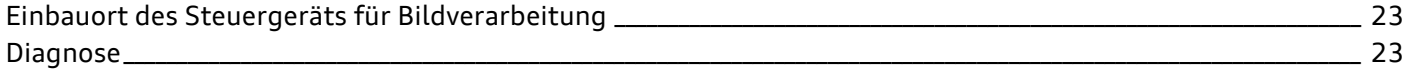

# Funktionen des Bildverarbeitungssystems für ACC Stop & Go

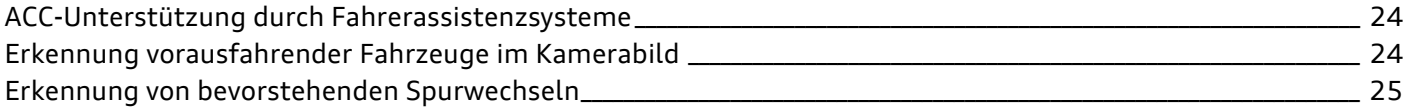

Das Selbststudienprogramm vermittelt Grundlagen zu Konstruktion und Funktion neuer Fahrzeugmodelle, neuen Fahrzeugkomponenten oder neuen Techniken.

**Hinweis**

**!**

≋⊺

**Das Selbststudienprogramm ist kein Reparaturleitfaden! Angegebene Werte dienen nur zum leichteren**  Verständnis und beziehen sich auf den zum Zeitpunkt der Erstellung des SSP gültigen Softwarestand.

Für Wartungs- und Reparaturarbeiten nutzen Sie bitte unbedingt die aktuelle technische Literatur.

**Verweis**

# **Das neue Bildverarbeitungssystem**

## **Einf¸hrung**

Im Audi A8 í10 wird ein neuartiges Bildverarbeitungssystem angeboten, das je nach Fahrzeugausstattung ein oder zwei Steuergeräte umfasst. Dabei handelt es sich um folgende neue Steuergeräte:

▶ Steuergerät für Bildverarbeitung J851

und

▶ Steuergerät für Kamera J852

Beim Steuergerät für Bildverarbeitung J851 handelt es sich um ein komplett neues Steuergerät. Das Steuergerät für Kamera J852 ersetzt das bisherige Steuergerät für Spurhalteassistent J759. Es kann aufgrund einer leistungsfähigeren Recheneinheit zusätzlich zum Funktionsumfang Spurhalteassistent noch weitere Funktionen umsetzen. Die beiden Steuergeräte J851 und J852 sind die zentralen Komponenten des Bildverarbeitungssystems im Audi A8 '10.

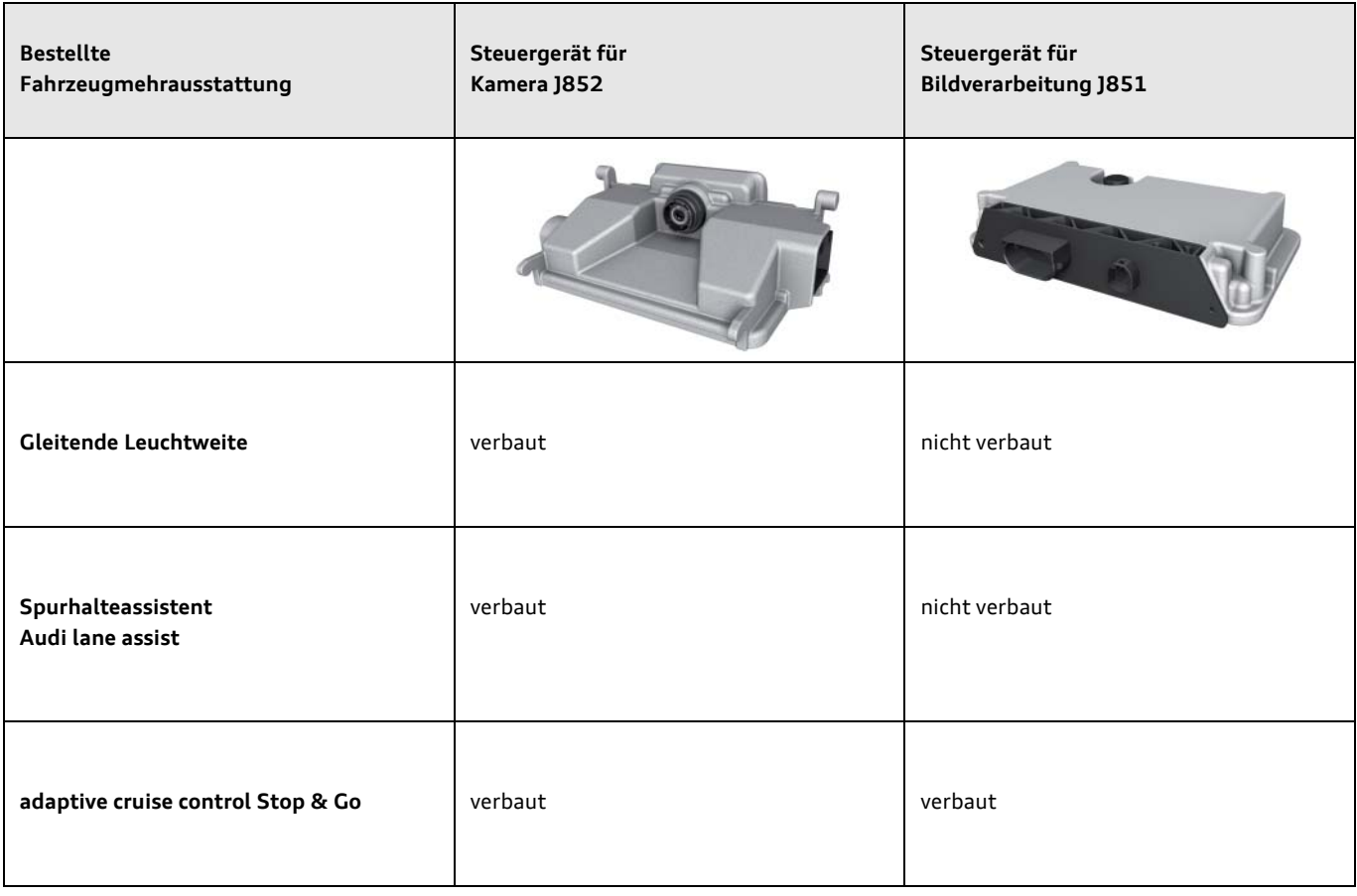

# **Systemschaltplan des Bildverarbeitungssystems**

Zum Steuergerät für Bildverarbeitung J851 führen insgesamt **neun Leitungen:**

- ▶ Zwei FlexRay-Leitungen zum Steuergerät für ABS J104
- ▶ Zwei FlexRay-Leitungen zum Diagnose-Interface für Datenbus J533
- ▶ Zwei Busleitungen (LVDS) zur Bildübertragung an das Steuergerät für Kamera J852
- ï Die Schirmung der beiden Busleitungen (LVDS) zum J852
- ï Zwei Spannungsversorgungsleitungen: Klemme 15 und Klemme 31

### Zum Steuergerät für Kamera J852 führen insgesamt **acht Leitungen:**

- ▶ Zwei CAN-Extended-Leitungen zum Datenaustausch mit anderen Steuergeräten
- Zwei Busleitungen zum Steuergerät für Bildverarbeitung J851 (LVDS)
- Die Schirmung der beiden Busleitungen (LVDS) zum Steuergerät für Bildverarbeitung 1851
- $\blacktriangleright$  Eine Leitung zur Frontscheibenheizung Z67 des Spurhalteassistenten
- ▶ Zwei Spannungsversorgungsleitungen: Klemme 15 und Klemme 31

### LVDS ... Low Voltage Differential Signaling

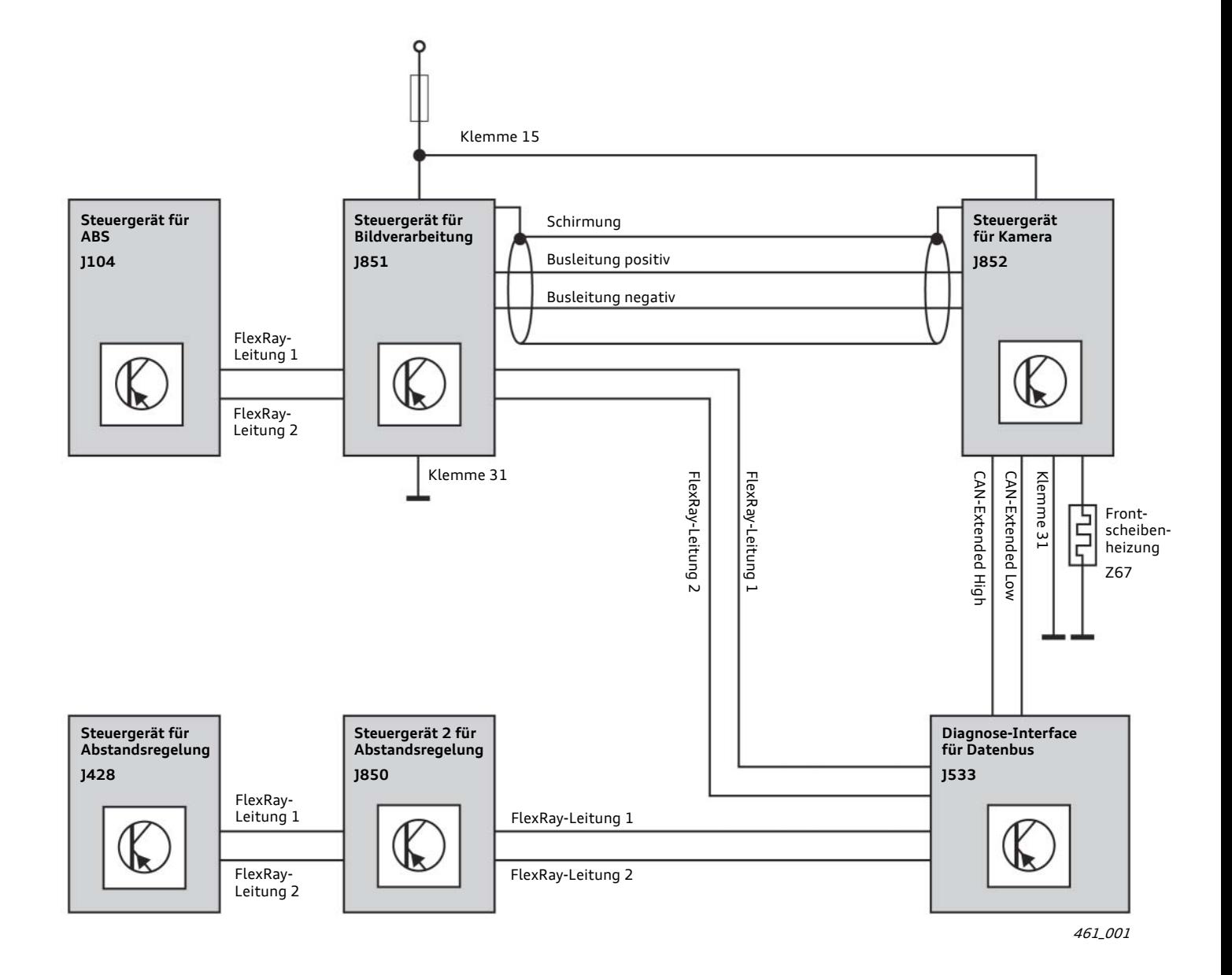

<sup>5</sup>

# Das Steuergerät für Kamera J852

Das Steuergerät für Kamera J852 ersetzt das bisherige Steuergerät für Spurhalteassistent J759. Es verfügt über eine hochwertige Kamera und eine leistungsstarke Recheneinheit. Die Recheneinheit des Steuergeräts J852 setzt neben der Funktion Spurhalteassistent auch Umfänge der neuen Fahrlichtfunktion Gleitende Leuchtweite um. Auch diese Funktion arbeitet wie der Spurhalteassistent auf Basis von Kamerabildern.

Weiterhin stellt das Steuergerät für Kamera J852 dem Steuergerät für Bildverarbeitung J851 seine Kamerabilder zur Weiterverarbeitung zur Verfügung. Das Steuergerät J851 wird aber zum Anlauf des Audi A8 í10 nur vorhanden sein, wenn das Fahrzeug über die Mehrausstattung ACC Stop & Go verfügt.

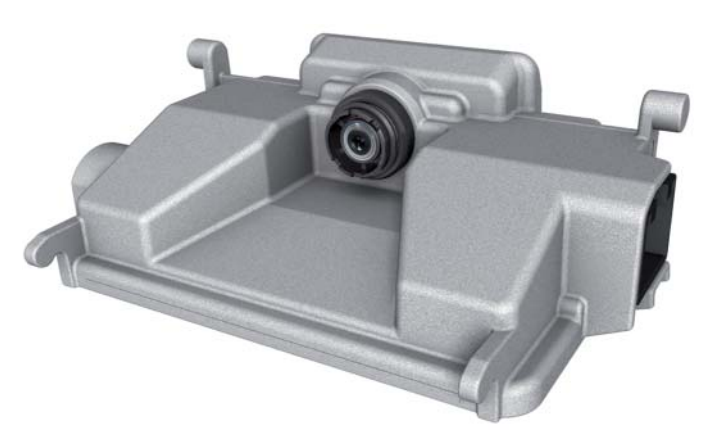

461\_002

### **Einbauort der Kamera**

Um einen möglichst großen Bereich des vorderen Fahrzeugumfelds zu erfassen, wurde die Kamera möglichst hoch an der Frontscheibe über dem Fuß des Innenspiegels platziert.

Das Steuergerät befindet sich an gleicher Stelle, an der sich in anderen Modellen das Steuergerät für Spurhalteassistent befindet.

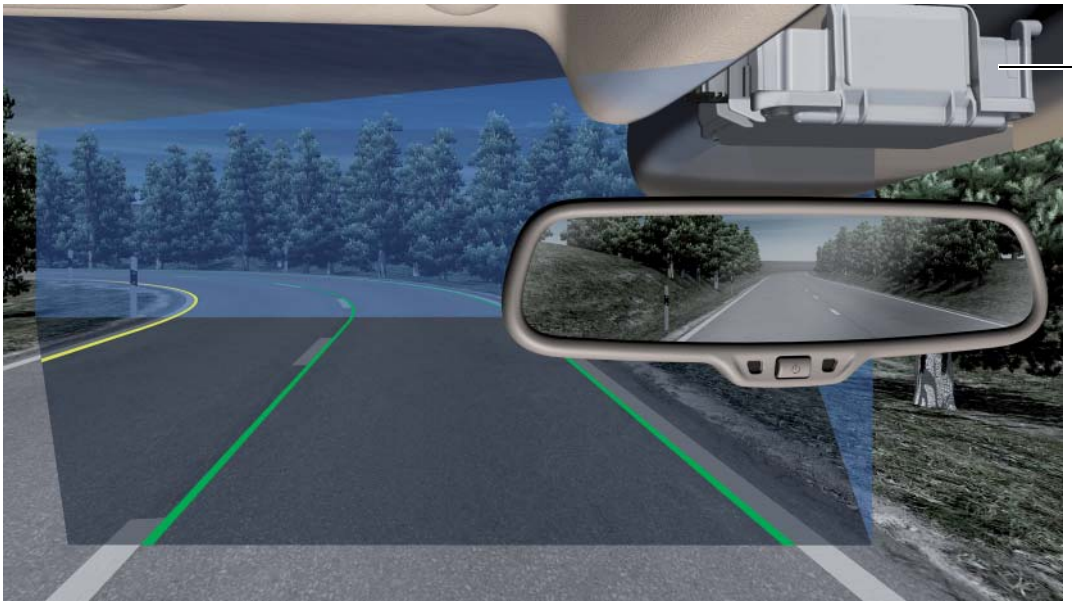

Steuergerät für Kamera J852

461\_003

# **Neuerungen der Kamera im Steuerger‰t J852**

Um den Anforderungen der neuen Funktionen gerecht zu werden, wird im Steuergerät J852 eine neue Kamera verbaut. Die neue Kamera hebt sich in folgenden Leistungsmerkmalen von der Kamera im Steuergerät für Spurhalteassistent ab:

- ▶ Die Auflösung der Kamera beträgt 1024 x 512 Pixel gegenüber 640 x 480 Pixel
- ▶ Die neue Kamera kann zusätzlich zu den bisherigen Schwarz-Weifl-Werten auch rote Farbinformationen aufnehmen
- ▶ Der horizontale Öffnungswinkel wurde auf 42 Grad erhöht

# **Kalibrierung der Kamera**

Auch die neue Kamera muss nach bestimmten Servicearbeiten neu kalibriert werden. Nach welchen Arbeiten ein Kalibrieren notwendig ist, kann dem entsprechendem Reparaturleitfaden entnommen werden.

Funktionen, die Kamerabilder verarbeiten, können nur einwandfrei arbeiten, wenn die Kamera korrekt kalibriert ist!

Das dazu verwendete Kalibrierwerkzeug VAS 6430 und der Ablauf des Kalibriervorgangs wurden unverändert vom bisherigen System übernommen.

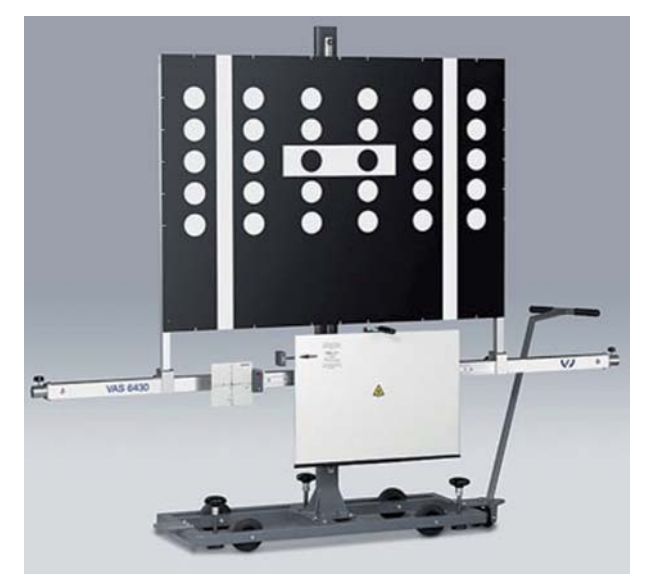

461\_004

# **Diagnose**

Das Steuergerät für Kamera J852 ist ein eigendiagnosefähiges Steuergerät und wird vom Diagnosetester unter dem **Adresswort 85** angesprochen.

Das Adresswort 5C des Steuergeräts für Spurhalteassistent J759 entfällt im Audi A8 '10.

### **Hinweis**

Ausführlichere Informationen zur Kalibrierung der Kamera und dem dazu notwendigen Spezialwerkzeug VAS 6430 können<br>dem Selbststudienprogramm 398 entnommen werden.

# **Neuerungen Spurhalteassistent**

Folgende Neuerungen gibt es beim Spurhalteassistent des Audi A8 '10:

- **EXECTS Verbesserte Spurerkennung durch den Einsatz einer Schwarz-**Weiß-Kamera mit zusätzlicher Erkennung von roten Farbwerten
- verbessertes Verhalten im Baustellenbereich aufgrund der farblichen Unterscheidung von Spurmarkierungen
- ▶ leisere Lenkradvibration durch Einsatz eines neuen Umwuchtmotors
- $\blacktriangleright$  neue Funktion ..single line detection"
- $\blacktriangleright$  Funktionserweiterung "Angepasster Warnzeitpunkt beim Durchfahren von Kurven"

### **Neue Funktion "single line detection"**

Im Spurhalteassistent des Audi A8 '10 ist erstmals die Funktion "single line detection" umgesetzt. Diese Neuerung führt dazu, dass der Spurhalteassistent bereits beim Erkennen von nur einer Fahrspurbegrenzungslinie warnbereit ist.

Es kann sich dabei sowohl um die Fahrspurbegrenzungslinie am Straßenrand, als auch um die Mittellinie der Fahrbahn handeln.

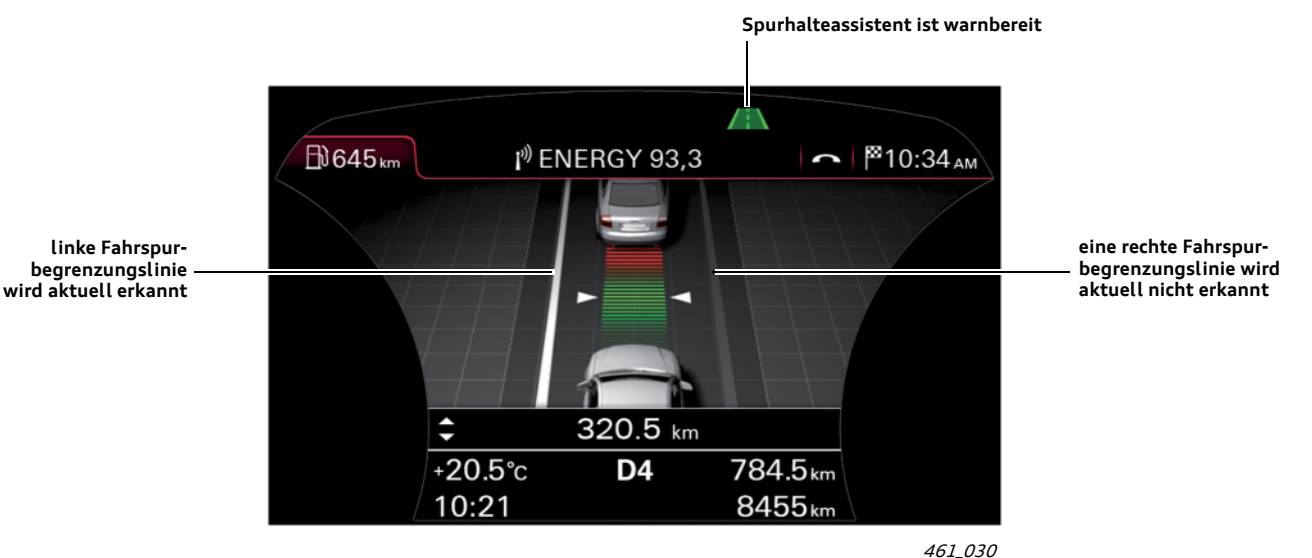

kombinierte Anzeige von Spurhalteassistent und ACC

### Funktionserweiterung "Angepasster Warnzeitpunkt beim Durch**fahren von Kurvenì**

Der Spurhalteassistent bietet dem Kunden bezüglich des Warnzeitpunktes drei Einstellmöglichkeiten im MMI an: früh, mittel und spät. Die Funktionserweiterung "Angepasster Warnzeitpunkt beim Durchfahren von Kurven" wirkt sich nur bei den beiden Warnzeitpunkten "mittel" und "spät" aus.

Wird eine Kurve durchfahren, so toleriert der Spurhalteassistent ein geringfügiges Überfahren der Mittellinie. Erkennt der Spurhalteassistent eine gestrichelte Mittellinie, so ist die Toleranz größer als bei durchgezogenen Linien.

**Hinweis**

Eine detaillierte Beschreibung der Funktionsweise des Spurhalteassistenten und deren Umsetzung im Fahrzeug kann dem<br>Selbststudienprogramm 398 entnommen werden.

# **Gleitende Leuchtweite**

### **Funktion**

Die Gleitende Leuchtweite sorgt dafür, dass die Fahrbahn bei Nachtfahrten immer optimal ausgeleuchtet ist, ohne dass dabei andere Verkehrsteilnehmer geblendet werden. Die Funktion ist eine Weiterentwicklung des Fernlichtassistenten, der bei Nachtfahrten selbst erkennt, ob die aktuelle Verkehrssituation ein Einschalten des Fernlichts zulässt und entsprechend das Fernlicht einbzw. ausschaltet.

Der Fernlichtassistent arbeitet aber im Unterschied zur Gleitenden Leuchtweite rein digital: er schaltet direkt von Abblendlicht auf Fernlicht. Die Gleitende Leuchtweite hingegen regelt in Abhängigkeit der aktuellen Verkehrssituation die Scheinwerferreichweite stufenlos zwischen Abblend- und Fernlicht.

### **Verhalten bei entgegenkommendem Fahrzeug**

Wird ein entgegenkommendes Fahrzeug erkannt, so reduziert die Gleitende Leuchtweite die Scheinwerferreichweite solange, bis die Stellung Abblendlicht erreicht ist. Auf diese Weise wird ein Blenden des Gegenverkehrs vermieden.

Nach Passieren des Gegenverkehrs wird dann, sofern es die Verkehrssituation zulässt, die Scheinwerferreichweite wieder soweit erhöht, bis die Stellung Fernlicht erreicht ist.

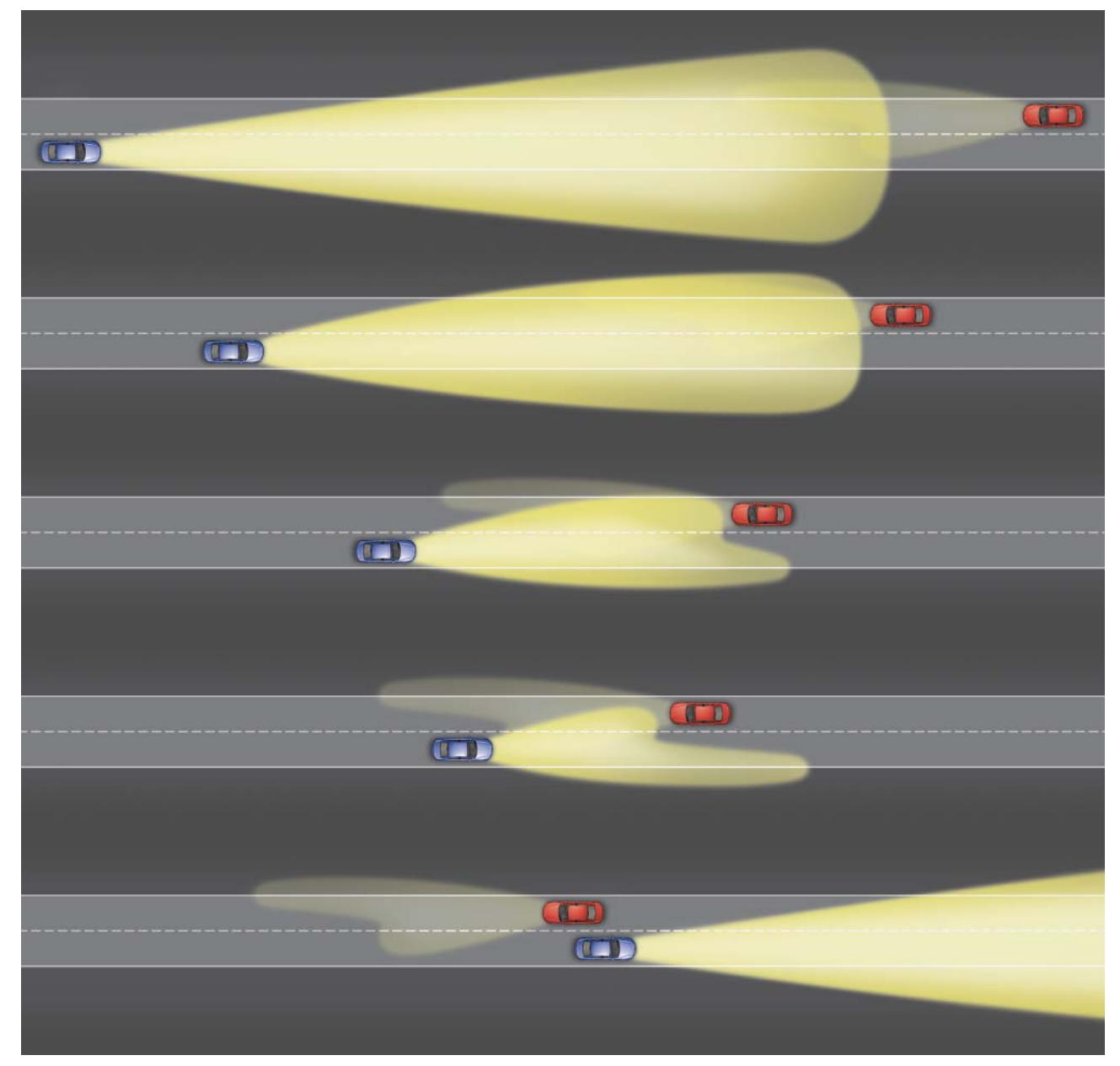

# **Verhalten bei vorausfahrendem Fahrzeug**

Ein vergleichbares Systemverhalten wie bei einem entgegenkommenden Fahrzeug lässt sich auch beim Annähern an ein vorausfahrendes Fahrzeug beobachten.

Auch in dieser Situation stellt die Gleitende Leuchtweite durch eine kontinuierliche Reduzierung der Scheinwerferreichweite sicher, dass der Fahrer im vorausfahrenden Fahrzeug nicht geblendet wird.

Wird das vorausfahrende Fahrzeug überholt, so wird die Scheinwerferreichweite anschließend wieder soweit erhöht, bis die Stellung Fernlicht erreicht ist. Voraussetzung hierfür ist, dass dies die Verkehrssituation zulässt.

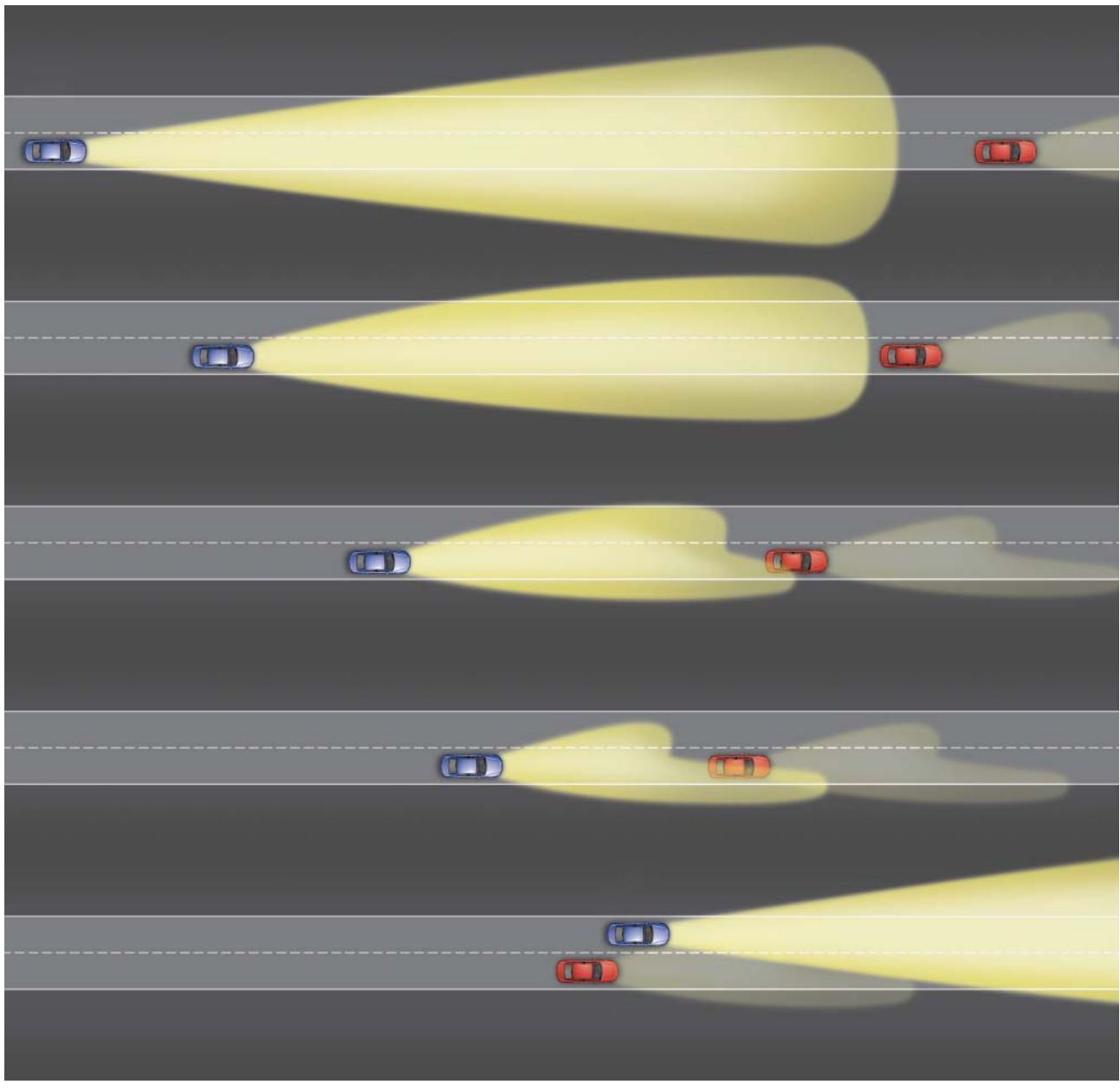

461\_006

### **Hinweis**

Weitere Informationen zum Fernlichtassistenten können dem Selbststudienprogramm 434 "Der Audi Fernlichtassistent"<br>entnommen werden.

## **Umsetzung der Funktion im Fahrzeug**

Die aktuelle Verkehrssituation wird von der Kamera im Steuergerät J852 erfasst und in der Recheneinheit des Steuergeräts ausgewertet. Die Bildverarbeitungssoftware sucht nach Lichtquellen im Bild der Kamera. Die Software des Steuergeräts klassifiziert erkannte Lichtquellen wie folgt:

Konnten die Lichtquellen eindeutig einem Fahrzeug zugeordnet werden, so bestimmt das Steuergerät J852 die Position des erkannten Fahrzeugs im Bild der Kamera und schätzt dessen Entfernung zum eigenen Fahrzeug ab. Diese beiden Werte werden dann über den CAN-Extended an das Steuergerät für Kurvenlicht und Leuchtweitenregulierung J745 gesendet.

- $\blacktriangleright$  Frontscheinwerfer
- $\blacktriangleright$  Rückleuchten
- Straßenbeleuchtung
- ▶ sonstige für die Funktion nicht relevante Lichtquellen

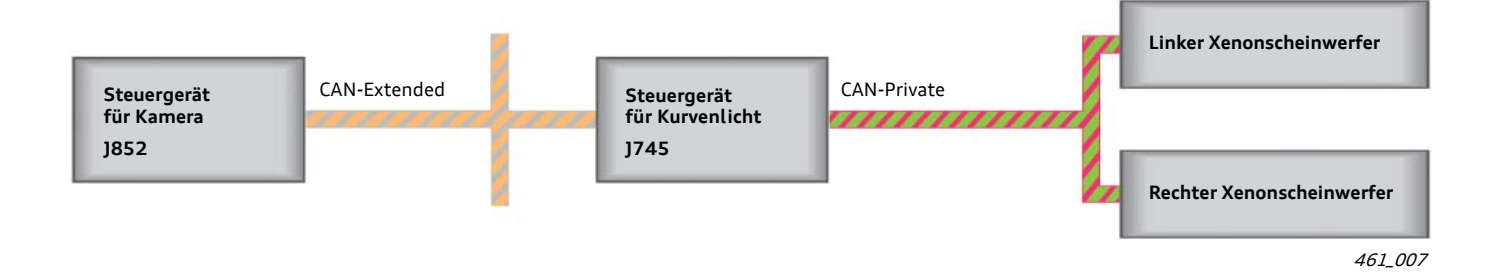

Zur Regulierung der Leuchtweite ist in beiden Scheinwerfern eine Walze eingebaut. Auf die Walze wurde ein entsprechendes Profil aufgebracht, das bei Drehung der Walze durch einen Verstellmotor zur gewünschten Ausleuchtung der Fahrbahn führt. Auf diese Weise wird die Leuchtweite der Frontscheinwerfer eingestellt. Aus den beiden Eingangsgrößen Position und Entfernung des erkannten Fahrzeugs kann das Steuergerät J745 die benötigten Walzenpositionen ermitteln.

Die anzufahrenden Walzenpositionen werden über den CAN-Private an die beiden Scheinwerfer übertragen. Die Scheinwerferelektroniken steuern nach Vorgaben des J745 ihre Verstellmotoren so an, dass die Fahrbahn entsprechend der aktuellen Verkehrssituation optimal ausgeleuchtet wird.

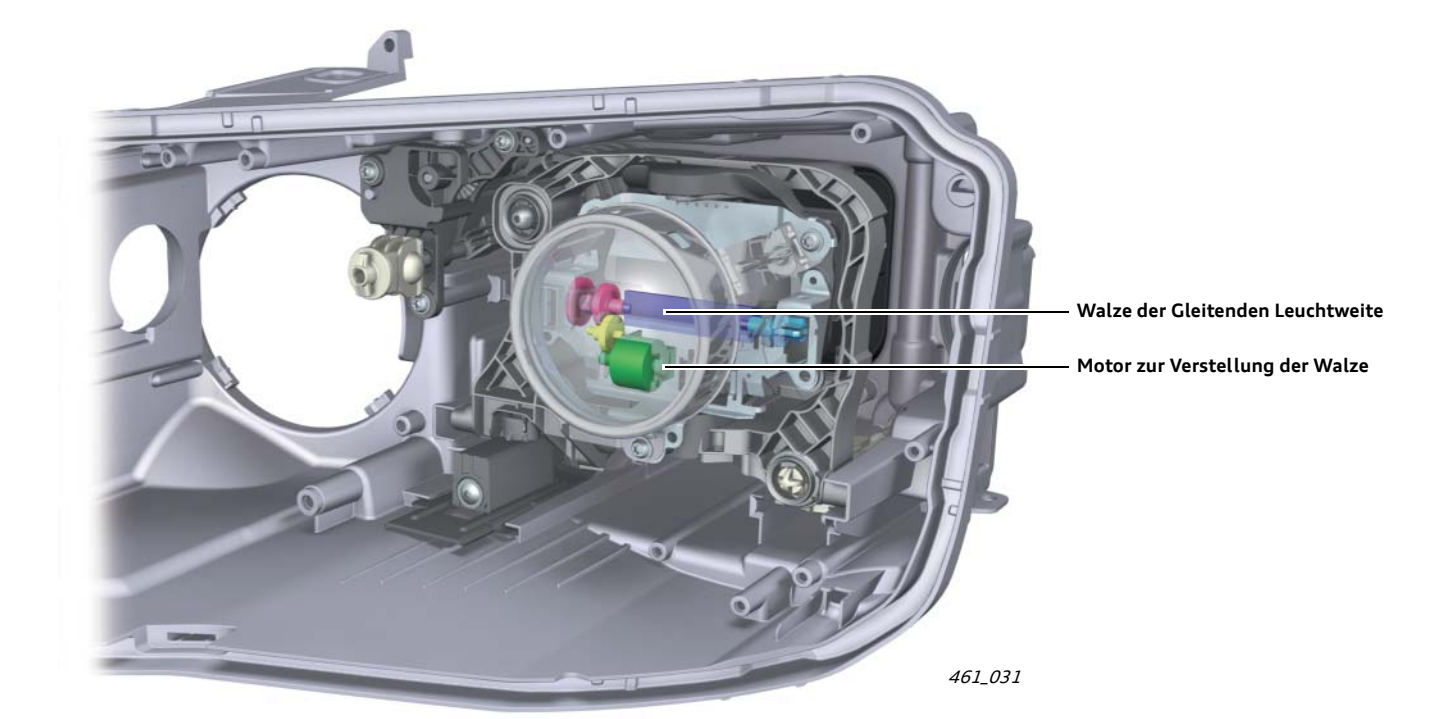

#### **Hinweis**

Die Gleitende Leuchtweite wird im Audi A8 '10 nur in Verbindung mit Xenonscheinwerfer und dem dynamischen Kurvenlicht<br>angeboten. Das dynamische Kurvenlicht ist dagegen auch ohne Gleitende Leuchtweite bestellbar.

# **Ein- und Ausschalten der Funktion**

Zum Einschalten der Gleitenden Leuchtweite müssen zwei Voraussetzungen erfüllt sein:

 $\blacktriangleright$  der Lichtdrehschalter muss sich in der Position "AUTO" befinden

Tippen des Blinkerhebels nach vorn

► die Fernlichtautomatik muss im MMI aktiviert sein

Sind die zwei Voraussetzungen erfüllt, so kann die Gleitende Leuchtweite durch Tippen des Blinkerhebels nach vorn eingeschaltet werden.

Durch Ziehen des Blinkerhebels nach hinten kann die Gleitende Leuchtweite wieder ausgeschaltet werden.

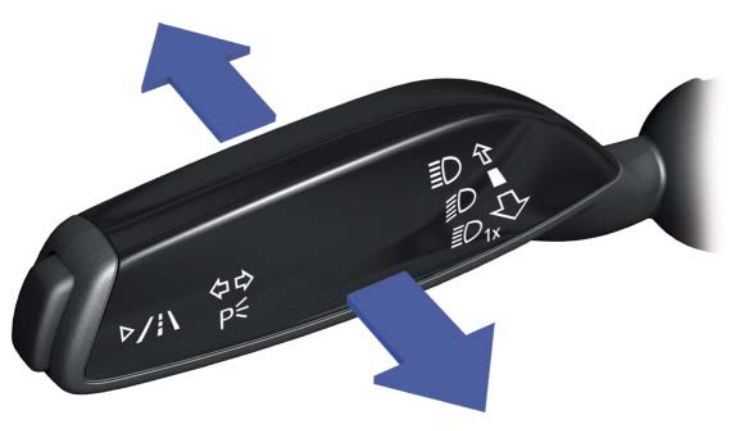

Ziehen des Blinkerhebels nach hinten

461\_008

### **Darstellung des Systemzustands im Kombidisplay**

Eine eingeschaltete Funktion Gleitende Leuchtweite erkennt man durch folgendes Symbol im Kombidisplay:

Es ist dasselbe Symbol, das auch beim Fernlichtassistenten den eingeschalteten Zustand darstellt. Da stets nur eine der beiden Funktionen im Fahrzeug verbaut sein kann, wird kein neues Symbol benötigt.

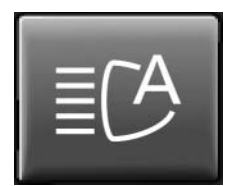

461\_009

#### **Manuelles Einschalten des Fernlichts**

Der Fahrer hat die Mˆglichkeit, auch bei eingeschalteter Funktion Gleitende Leuchtweite das Fernlicht manuell einzuschalten. Dazu muss der Blinkerhebel ein weiteres Mal nach vorn getippt werden. Durch diesen Vorgang wird analog zur Bedienlogik des Fernlichtassistenten das Fernlicht eingeschaltet und die Funktion Gleitende Leuchtweite ausgeschaltet.

# **Aktive Gleitende Leuchtweite**

Grundvoraussetzungen für eine aktive Gleitende Leuchtweite sind:

- $\blacktriangleright$  die Funktion muss eingeschaltet sein
- ï das Fahrlicht muss durch die Automatische Fahrlichtschaltung eingeschaltet sein
- ► die Kamera im Steuergerät J852 muss ausreichende Dunkelheit erkennen
- ▶ vorgegebene Geschwindigkeitsschwellen müssen überschritten sein

Die Geschwindigkeitsschwellen zur Aktivierung und Deaktivierung der Gleitenden Leuchtweite hängen davon ab, ob das System eine Ortschaft erkennt oder nicht. Eine Ortschaft gilt als erkannt, wenn im Kamerabild mindestens zwei verschiedene Straßenbeleuchtungen zu erkennen sind. Das System kann dabei Straßenbeleuchtungen von anderen Lichtquellen eindeutig unterscheiden.

### **Aktivierungs- und Deaktivierungsschwellen**

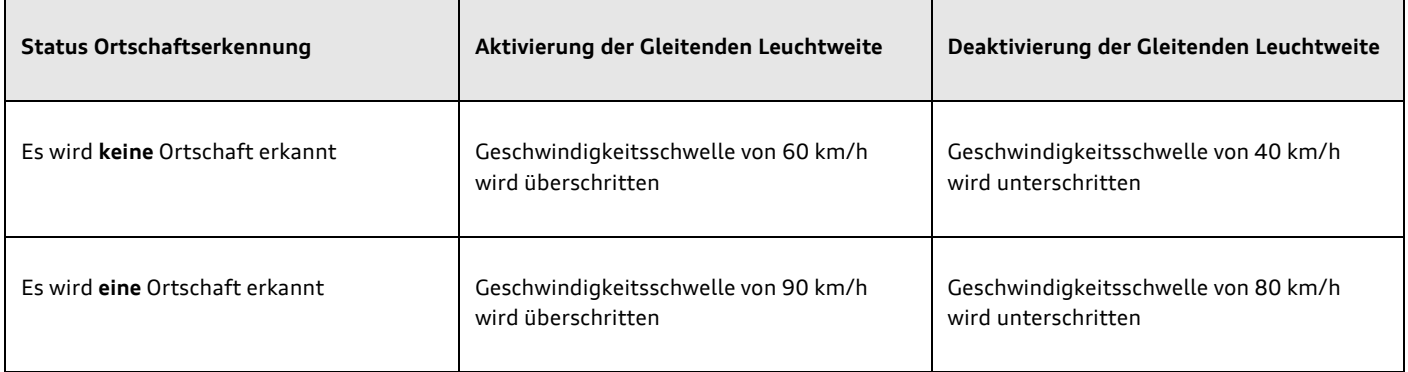

### **Walzenverstellung und die daraus resultierende Fahrbahnausleuchtung**

Die drehbar gelagerten Walzen in den beiden Frontscheinwerfern werden je nach Verkehrssituation durch Verstellmotore in die passende Position bewegt. Die konkreten Stellungen der beiden Walzen ergeben die Geometrie der aktuellen Fahrbahnausleuchtung. Die Gleitende Leuchtweite reguliert in Abhängigkeit der Verkehrssituation stufenlos die Scheinwerferleuchtweite zwischen Abblendund Fernlicht.

Die Fahrbahnausleuchtung bei Fernlicht ist immer identisch. Dies gilt aber nicht für das Abblendlicht! Scheinwerfer im abgeblendeten Zustand erzeugen je nach aktuell befahrenem Straßentyp unterschiedliche Fahrbahnausleuchtungen. Erreicht wird dies durch das Anfahren unterschiedlicher Walzenpositionen im abgeblendeten Zustand. Beim Straßentyp wird zwischen einer Straße innerhalb einer Ortschaft, einer Landstraße und einer Autobahn unterschieden.

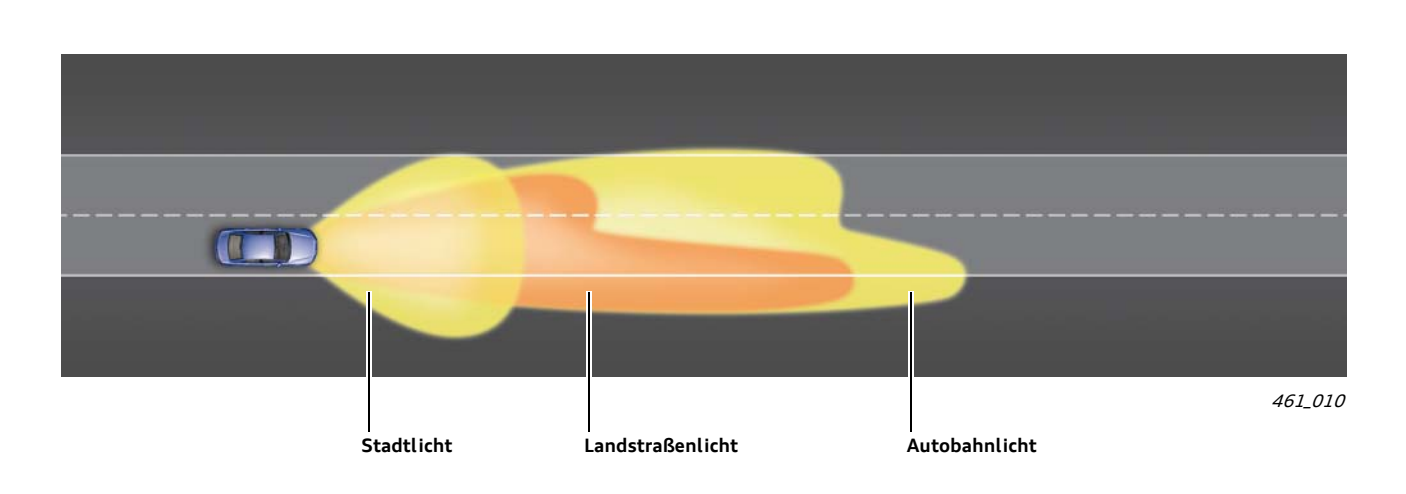

Scheinwerfer im abgeblendeten Zustand erzeugen innerhalb von Ortschaften oder bei Fahrten mit niedriger Geschwindigkeit das **Stadtlicht**, bei Landstraßenfahrt das **Landstraßenlicht** und bei Fahrten auf der Autobahn das **Autobahnlicht**.

Das Landstraßenlicht entspricht dabei dem Abblendlicht von Fahrzeugen ohne Gleitende Leuchtweite.

# **Verstellbereich der Walzen im Scheinwerfer**

Stehen die beiden Walzen am unteren Ende ihres Verstellbereichs, so erzeugen sie aus dem Licht der Xenonscheinwerfer das Stadtlicht. Beim Stadtlicht werden die beiden Xenon-Module zusätzlich noch leicht nach außen gedreht. Befinden sich die Walzen am oberen

Ende des Verstellbereichs, so wird die Fahrbahn mit Fernlicht ausgeleuchtet.

In zwei weiteren Positionen innerhalb des Verstellbereichs werden das Landstraflenlicht und das Autobahnlicht erzeugt.

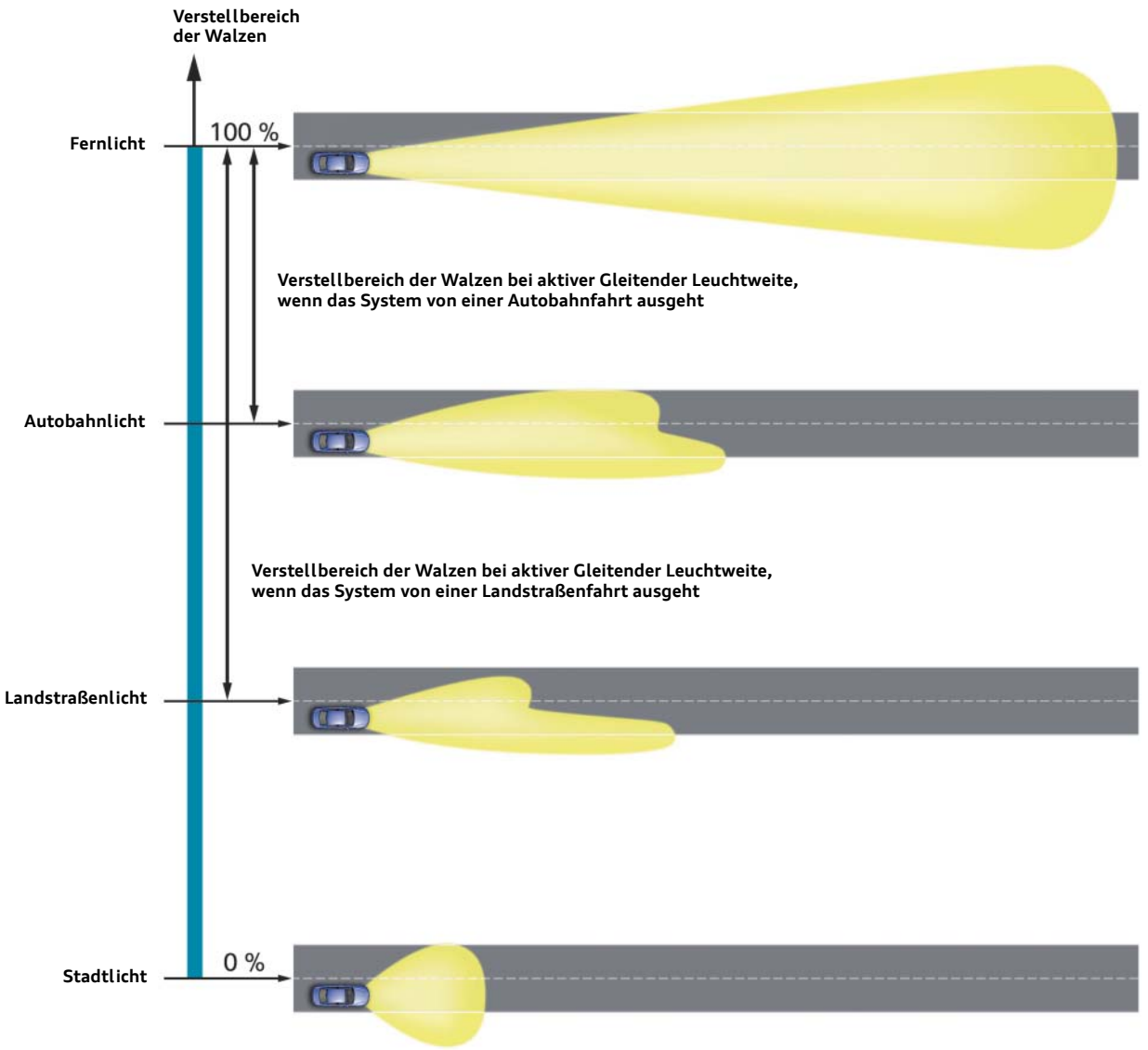

461\_011

# Übergänge zwischen Stadt-, Landstraßen- und Autobahnlicht

Welche der drei Lichtformen nun als Abblendlicht genommen wird, hängt davon ab, welche Geschwindigkeit aktuell gefahren wird. Zusätzlich hat auch die Ortschaftserkennung des Systems Einfluss auf das Verhalten.

Zur besseren Verständlichkeit der Zusammenhänge werden die Übergänge von Stadtlicht zu Landstraßenlicht und zu Autobahnlicht anhand zweier exemplarischer Fahrprofile erläutert:

### 1) Annahme: Das System erkennt während des gesamten Fahrzyklus keine Ortschaft

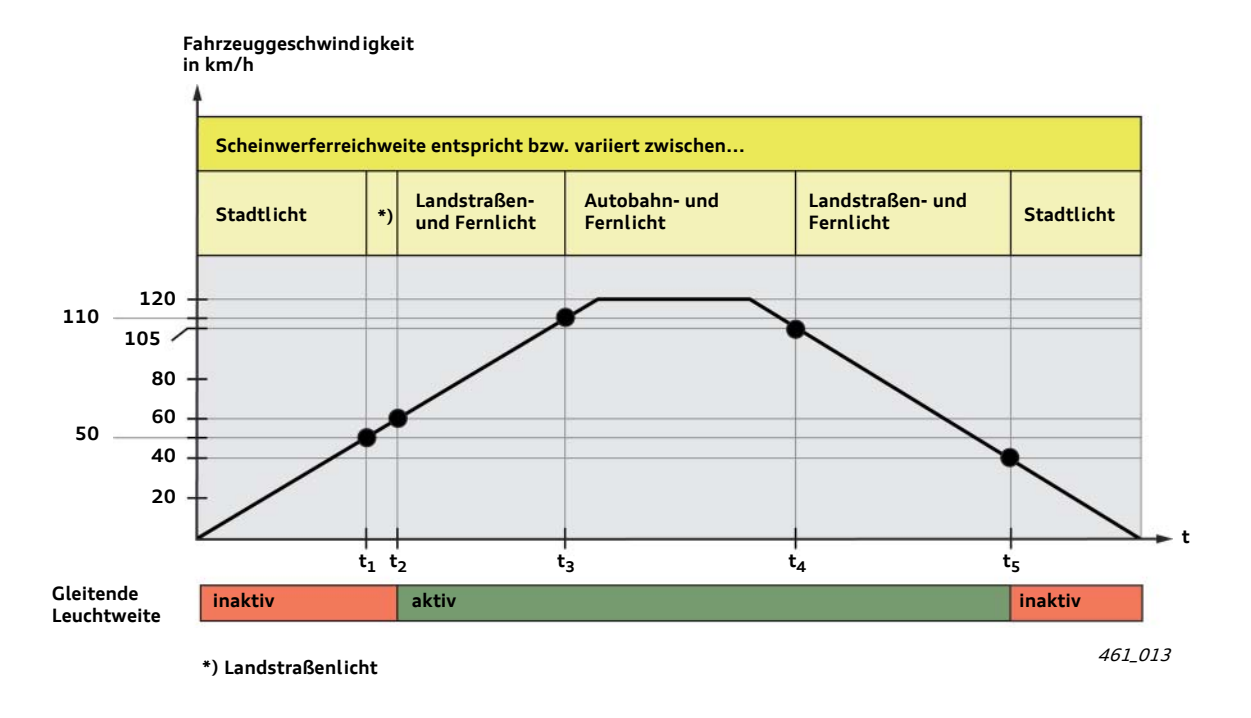

#### Vor dem Zeitpunkt t<sub>1</sub>:

Die Fahrzeuggeschwindigkeit ist kleiner als **50 km/h** Die Gleitende Leuchtweite ist inaktiv Die Scheinwerferreichweite entspricht dem Stadtlicht

### Zeitpunkt t<sub>1</sub>:

- Ereignis: Geschwindigkeitsschwelle von 50 km/h wird überschritten
- Reaktion: ▶ Die Scheinwerferreichweite entspricht nun dem Landstraflenlicht

### **Zeitpunkt t<sub>2</sub>:**

- Ereignis: Geschwindigkeitsschwelle von 60 km/h wird überschritten
- Reaktion: ▶ Die Gleitende Leuchtweite wird aktiviert
	- ï Die Scheinwerferleuchtweite variiert nun je nach Verkehrssituation zwischen Landstraßen- und Fernlicht

### Zeitpunkt t<sub>3</sub>:

- Ereignis: Geschwindigkeitsschwelle von 110 km/h wird überschritten
- Reaktion: ▶ Das Abblendlicht entspricht nun dem Autobahnlicht ï Die Scheinwerferleuchtweite variiert nun je nach Verkehrssituation zwischen Autobahn- und Fernlicht

#### Zeitpunkt t<sub>4</sub>:

- Ereignis: Geschwindigkeitsschwelle von **105 km/h** wird unterschritten
- Reaktion:  $\blacktriangleright$  Das Abblendlicht entspricht nun dem Landstraßenlicht
	- ï Die Scheinwerferleuchtweite variiert nun je nach Verkehrssituation zwischen Landstraflen- und Fernlicht

#### Zeitpunkt t<sub>5</sub>:

- Ereignis: Geschwindigkeitsschwelle von **40 km/h** wird unterschritten
- Reaktion: ▶ Das Abblendlicht entspricht nun dem Stadtlicht ▶ Die Gleitende Leuchtweite wird deaktiviert

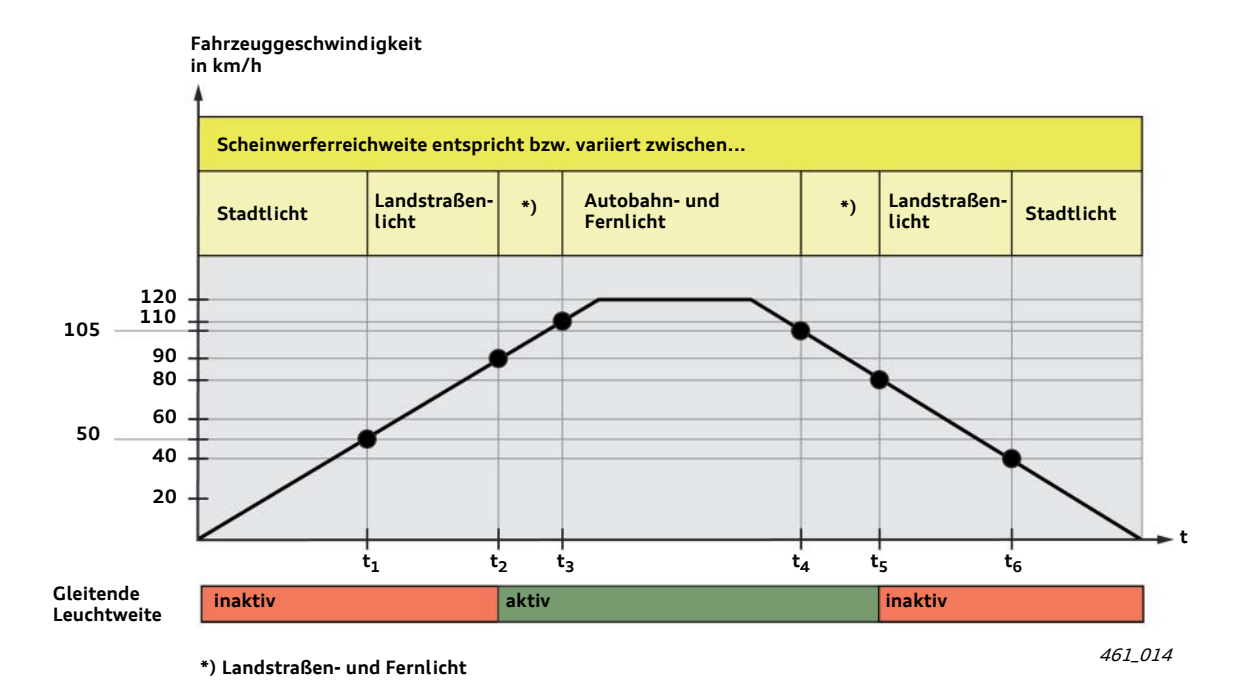

#### **Vor dem Zeitpunkt t1:**

Die Fahrzeuggeschwindigkeit ist kleiner als **50 km/h** Die Gleitende Leuchtweite ist inaktiv Die Scheinwerferreichweite entspricht dem Stadtlicht

#### Zeitpunkt t<sub>1</sub>:

- Ereignis: Geschwindigkeitsschwelle von 50 km/h wird überschritten
- Reaktion:  $\blacktriangleright$  Die Scheinwerferreichweite entspricht nun dem Landstraßenlicht

#### Zeitpunkt t<sub>2</sub>:

- Ereignis: Geschwindigkeitsschwelle von 90 km/h wird überschritten
- Reaktion: ▶ Die Gleitende Leuchtweite wird aktiviert ï Die Scheinwerferleuchtweite variiert nun je nach Verkehrssituation zwischen Landstraßen- und Fernlicht

### Zeitpunkt t<sub>3</sub>:

**!**

- Ereignis: Geschwindigkeitsschwelle von 110 km/h wird überschritten
- Reaktion: ▶ Die Scheinwerferleuchtweite variiert nun je nach Verkehrssituation zwischen Autobahn- und Fernlicht

#### Zeitpunkt t<sub>4</sub>:

- Ereignis: Geschwindigkeitsschwelle von **105 km/h** wird unterschritten
- Reaktion: ▶ Die Scheinwerferleuchtweite variiert nun je nach Verkehrssituation zwischen Landstraflen- und Fernlicht

#### Zeitpunkt t<sub>5</sub>:

Ereignis: Geschwindigkeitsschwelle von **80 km/h** wird unterschritten

Reaktion: ▶ Die Gleitende Leuchtweite wird deaktiviert

ï Die Scheinwerferreichweite entspricht nun dem Landstraßenlicht

#### Zeitpunkt t<sub>6</sub>:

- Ereignis: Geschwindigkeitsschwelle von **40 km/h** wird unterschritten
- Reaktion:  $\blacktriangleright$  Die Scheinwerferreichweite entspricht nun dem Stadtlicht

### **Hinweis**

Die hier im Selbststudienprogramm beschriebenen Geschwindigkeitsschwellen entsprechen dem Stand zum Zeitpunkt der Erstellung dieses Selbststudienprogramms und können sich zukünftig ändern. Die Gleitende Leuchtweite wird nur in Ländern angeboten, in denen die Funktion die gesetzlichen Anforderungen vor Ort erfüllt.

# Gleitende Leuchtweite mit Navigationsunterstützung

## **Einf¸hrung**

Die Einbaurate von Navigationssystemen in Fahrzeugen steigt von Jahr zu Jahr an und gilt insbesondere in Oberklassefahrzeugen mittlerweile als gängige Mehrausstattung. Diese Tatsache macht man sich zu Nutzen und stellt den Steuergeräten im Fahrzeug ausgewählte Navigationsdaten zur Verfügung.

Den Steuergeräten stehen unter anderem folgende Navigationsdaten zur Verfügung:

- ▶ befahrene Straßenklasse (Landstraße, Autobahn, usw.)
- $\rightarrow$  auf diesem Streckenabschnitt zugelassene Geschwindigkeit
- **E** Anzahl der Fahrspuren
- ï Nahende Kurven mit der entsprechenden Kurvengeometrie
- **E** Bevorstehende Kreuzungen
- ▶ Aktueller Standort ist inner- oder außerorts
- **Example 2** Land, in dem sich das Fahrzeug aktuell befindet
- ï Verkehrsart (Rechts-/ Linksverkehr)

Die Steuergeräte verfügen durch diese Navigationsdaten über genaue Informationen über den vor dem Fahrzeug liegenden Streckenabschnitt. Aus diesem Grund werden diese Daten vorausschauende oder prädiktive Streckendaten genannt.

Diese Informationen werden unter anderem für die optimierte Ansteuerung der Frontscheinwerfer genutzt. Dadurch wird eine verbesserte Lichtverteilung der Xenon-Scheinwerfer entsprechend der aktuellen Fahrsituation erreicht.

So ist es möglich, auf einer innerstädtischen Straße eine andere Lichtverteilung einzustellen als beispielsweise bei der Fahrt auf einer Landstraße. Auch Fahrten auf Straßen mit baulich getrennten Fahrspuren lassen mehr Freiheitsgrade bei der Fahrbahnausleuchtung zu, wie Fahrten auf einer Landstraße mit ständigem Gegenverkehr.

### Vorteile der Gleitenden Leuchtweite mit Navigationsunterstützung

Ein großer Vorteil der zusätzlichen Verwendung von Navigationsdaten ist, dass man bei der Identifizierung des aktuell befahrenen Straßentyps nicht mehr ausschließlich auf die aktuelle Fahrzeuggeschwindigkeit und das Erkennen der Straßenbeleuchtung angewiesen ist. Ob gerade durch eine Stadt gefahren wird oder ob man sich auf einer Landstraße oder einer Autobahn befindet, kann das Steuergerät den Navigationsdaten entnehmen. Auch Übergänge zwischen verschiedenen Straßentypen können den Streckendaten präzise entnommen werden. Dadurch wird eine optimale Nutzung der Gleitenden Leuchtweite möglich.

Die Vorteile der Gleitenden Leuchtweite mit Navigationsunterstützung gegenüber der Variante ohne Navigationsunterstützung machen es möglich, dass die Gleitende Leuchtweite auf einer einspurigen Landstraße bereits ab 30 km/h aktiviert wird, was einen zusätzlichen Sicherheitsgewinn darstellt.

Das Angebot der Funktion Gleitende Leuchtweite mit Navigationsunterstützung ist derzeit auf Europa beschränkt.

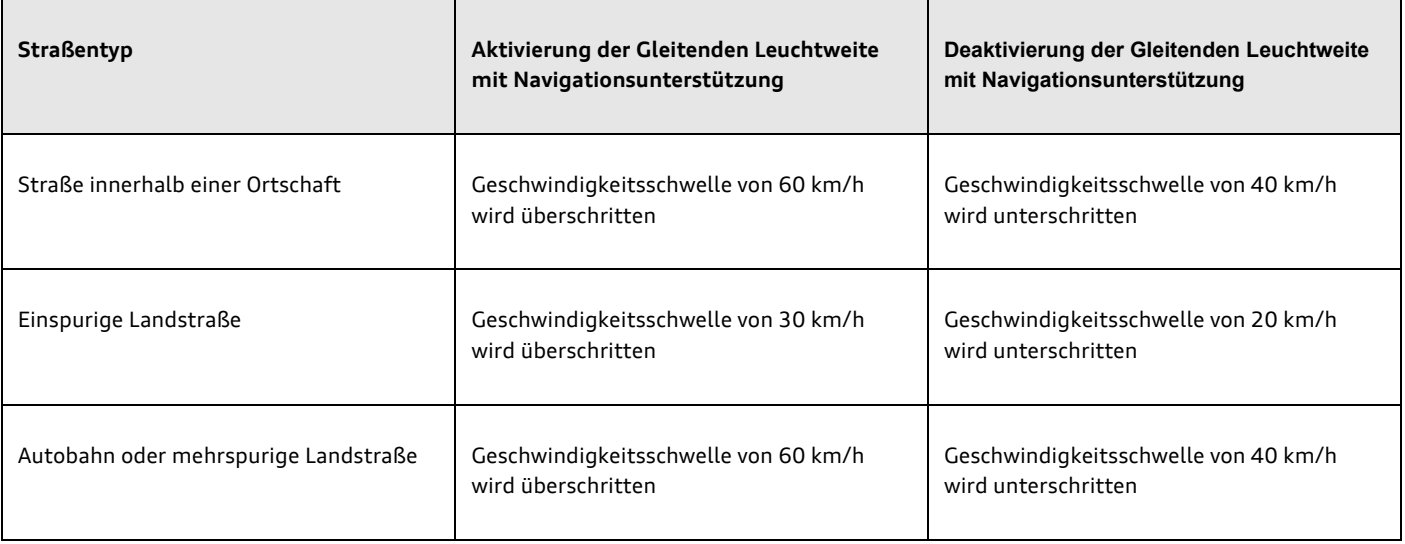

### **Aktivierungs- und Deaktivierungsschwellen**

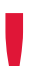

**Hinweis**

Die Navigationsunterstützung der Gleitenden Leuchtweite erhält man durch die Bestellung der Mehrausstattung "MMI<br>Navigation Plus".

# **Einsatz des Stadtlichts**

### **a) Nutzung des Stadtlichts**

Damit die Gleitende Leuchtweite mit Navigationsunterstützung das Stadtlicht als Abblendlicht nutzt, müssen folgende Voraussetzungen erfüllt sein:

ï das Fahrzeug befindet sich innerhalb bebauten Gebiets

und

 $\rightarrow$  die Straße darf weder Autobahn noch eine mehrspurige Landstraße sein

und

ï das Fahrzeug darf nicht schneller als 55 km/h fahren

### **b) Umschalten von Stadtlicht auf Landstraflenlicht**

Damit die Gleitende Leuchtweite mit Navigationsunterstützung wieder das Landstraßenlicht als Abblendlicht nutzt, muss eine der folgenden Voraussetzungen erfüllt sein:

▶ das Fahrzeug befindet sich außerhalb bebauten Gebiets

oder

 $\rightarrow$  die Straße ist eine Autobahn oder eine mehrspurige Landstraße

oder

► das Fahrzeug fährt schneller als 60 km/h

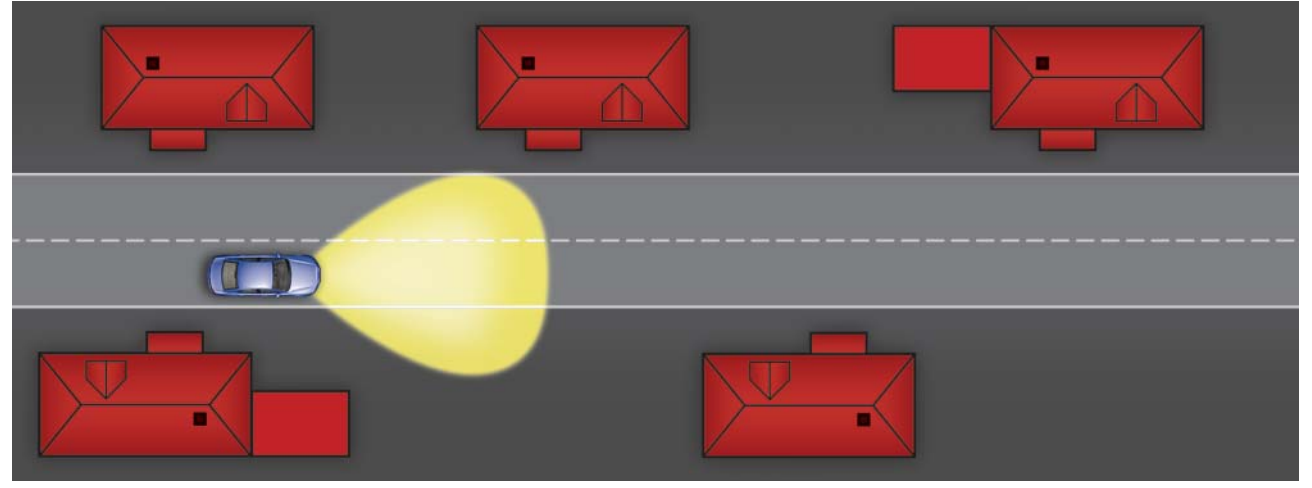

Fahrzeug mit Stadtlicht 461\_015

# **Einsatz des Autobahnlichts**

### **a) Nutzung des Autobahnlichts**

Damit die Gleitende Leuchtweite mit Navigationsunterstützung das Autobahnlicht als Abblendlicht nutzt, müssen folgende Voraussetzungen erfüllt sein:

 $\blacktriangleright$  das Fahrzeug befindet sich auf einer Autobahn, einer Autobahnauffahrt oder einer mehrspurigen Landstraße

#### und

► das Fahrzeug fährt schneller als 80 km/h

### **b) Umschalten von Autobahnlicht auf Landstraflenlicht**

Damit die Gleitende Leuchtweite mit Navigationsunterstützung wieder das Landstraßenlicht als Abblendlicht nutzt, muss eine der folgenden Voraussetzungen erfüllt sein:

 $\rightarrow$  das Fahrzeug befindet sich auf einer einspurigen Landstraße

oder

 $\blacktriangleright$  die Geschwindigkeit ist kleiner 70 km/h

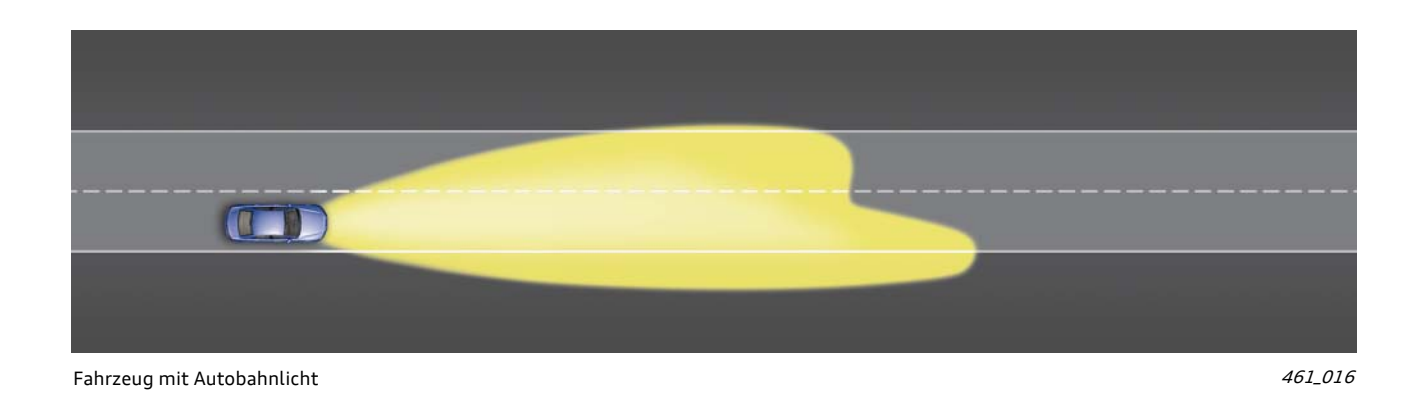

### **Einsatz des Landstraßenlichts**

Wenn weder die Bedingungen für die Nutzung des Stadtlichts noch die für das Autobahnlicht erfüllt sind, wird als Abblendlicht das Landstraßenlicht genutzt.

Es wird auch genutzt, wenn sich das Fahrzeug rückwärts bewegt oder sich dem aktuellen Fahrzeugstandort kein Straßentyp zuordnen lässt (z.B. bei Offroad-Fahrten).

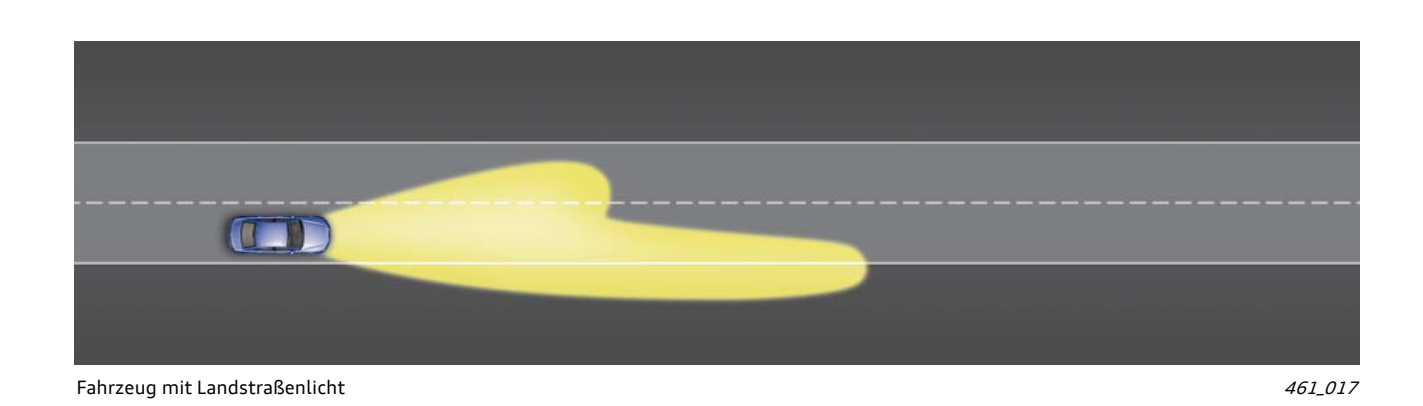

# **Kreuzungslicht**

Die Gleitende Leuchtweite mit Navigationsunterstützung verfügt zusätzlich zu dem Stadt-, Landstraßen- und Autobahnlicht auch noch über ein Kreuzungslicht.

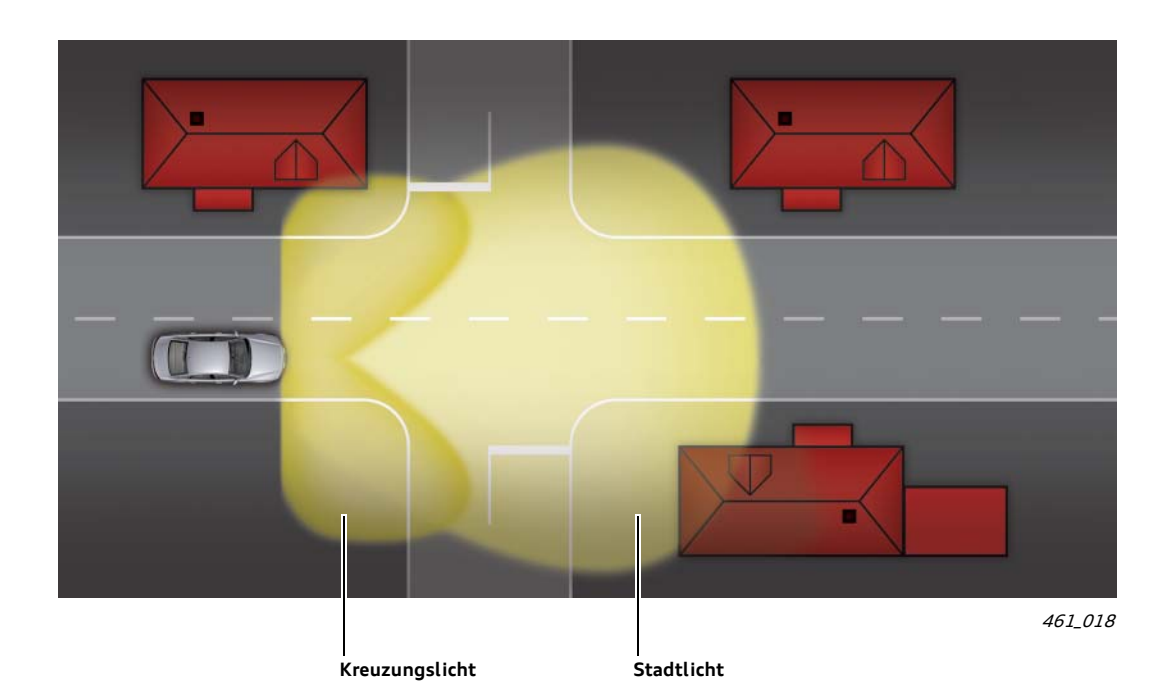

Das Kreuzungslicht wird durch das Einschalten der beiden statischen Abbiegelichter realisiert. Es hilft an Kreuzungen, seitlich gelegene Gefahren besser zu erkennen. Es wird rechtzeitig vor dem Erreichen der Kreuzung eingeschaltet.

Das Kreuzungslicht leuchtet immer in Verbindung mit einem weiteren Licht. Es wird bei Fahrten in der Stadt zusammen mit dem Stadtlicht eingeschaltet und bei Fahrten auf Landstraßen zusammen mit dem Landstraßenlicht.

### **Einschalten des Kreuzungslichts**

Das Kreuzungslicht wird nur eingeschaltet, wenn vor der folgenden Kreuzung die Fahrzeuggeschwindigkeit kleiner 40 km/h ist.

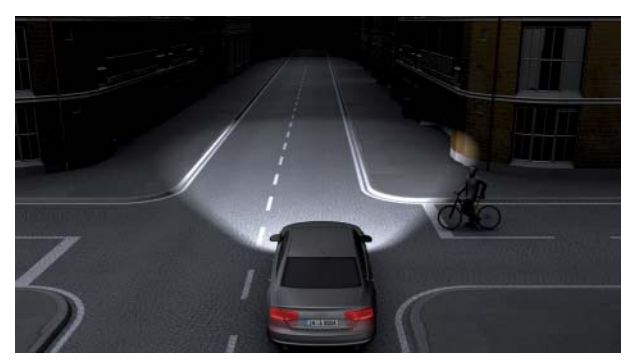

Kreuzungslicht ausgeschaltet ausgeschaltet ausgeschaltet 461\_020 Meer Kreuzungslicht eingeschaltet 461\_020 Meer 461\_020

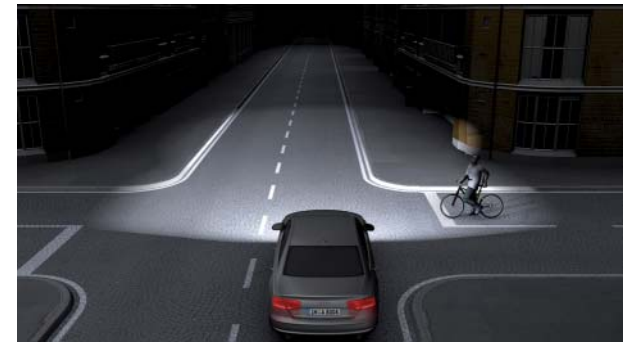

### **Hinweis**

Da Kreuzungen nur zuverlässig über Navigationsdaten erkannt werden können, ist das Kreuzungslicht bei Gleitender<br>Leuchtweite ohne Navigationsunterstützung nicht umgesetzt.

### **Ausschalten des Kreuzungslichts**

Das Kreuzungslicht wird wieder ausgeschaltet, wenn eine der folgenden Bedingungen erfüllt ist:

▶ die Fahrzeugbeschleunigung überschreitet eine definierte Schwelle

oder

▶ die letzte Kreuzung ist bereits mehr als 15 m entfernt und zur n‰chsten Kreuzung ist es noch weiter als 150 m

### oder

▶ die letzte Kreuzung ist bereits mehr als 15 m entfernt, die nächste Kreuzung näher als 150 m und die Fahrgeschwindigkeit liegt über 60 km/h

### **Touristenmodus**

### **Automatischer Touristenmodus**

Das Steuergerät für Kurvenlicht und Leuchtweitenregulierung J745 kann anhand der übertragenen Navigationsdaten erkennen, ob das Fahrzeug eine Ländergrenze passiert hat. Weiterhin kann es den Daten entnehmen, ob es sich in einem Land mit Links- oder Rechtsverkehr befindet.

Stellt das Steuergerät fest, dass das Fahrzeug die Grenze zwischen einem Land mit Rechtsverkehr und einem Land mit Linksverkehr

### **Manuelle Einstellmˆglichkeit des Touristenmodus**

Der Fahrer kann den Touristenmodus auch manuell einstellen. Dafür gibt es im MMI eine entsprechende Einstellmöglichkeit. Nach der Aktivierung ist die Lichtverteilung der Scheinwerfer auf der Straße gespiegelt.

gelt und damit die Fahrbahnausleuchtung entsprechend angepasst. Dies geschieht automatisch und wird dem Fahrer mit einem entsprechenden Text im Kombidisplay angezeigt.

passiert hat, so wird die Lichtverteilung der Scheinwerfer gespie-

Die gespiegelte Lichtverteilung wird durch ein entsprechendes Profil der Walzen in den beiden Scheinwerfern erzeugt.

In Fahrzeugen mit Gleitender Leuchtweite ohne Navigationsunterstützung steht nur die manuelle Einstellmöglichkeit im MMI zur Verfügung.

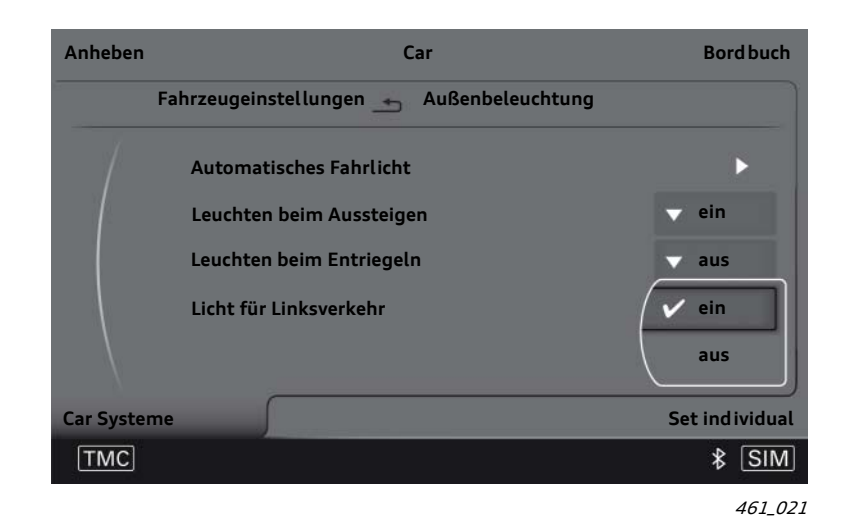

# **Systemkommunikation der Gleitenden Leuchtweite**

(mit und ohne Navigationsunterstützung)

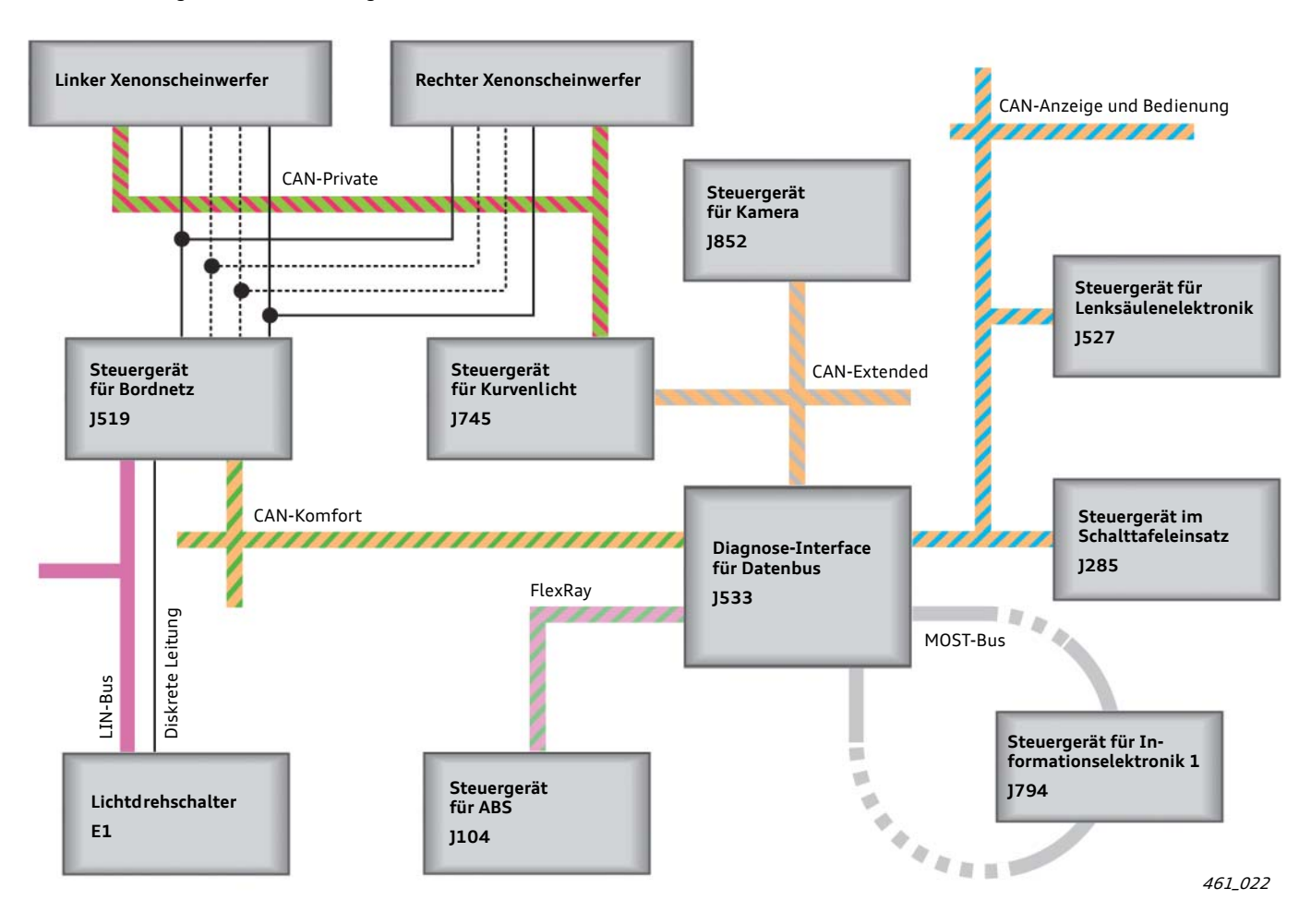

### Steuergerät für Kamera J852

▶ sucht im Kamerabild nach Frontscheinwerfer und Rückleuchten und legt die Position und Entfernung von erkannten Fahrzeugen auf den Bus.

### Steuergerät für Kurvenlicht und Leuchtweitenregulierung J745

- ► ermittelt aus den Daten des Steuergeräts für Kamera J852 (und den Informationen der Navigation) die optimale Lichtverteilung des Scheinwerfers und berechnet die dazu benötigten Positionen der beiden Walzen. Diese werden an die Xenon-Scheinwerfer übertragen.
- **E** steuert die beiden statischen Abbiegelichter an, die unter anderem das Kreuzungslicht erzeugen.

### Steuergerät für Informationselektronik 1 J794

- ► legt ausgewählte Navigationsdaten auf den Bus. Im Steuergerät für Information 1 J794 ist die Navigationseinheit integriert.
- ▶ bietet dem Kunden die Möglichkeit, manuell den Touristenmodus zu aktivieren bzw. zu deaktivieren.

### Steuergerät für Bordnetz J519

► ermittelt aus den Informationen mehrerer Steuergeräte (Stellung Lichtdrehschalter, Betätigung Blinkerhebel, ...) den Einschaltzustand der Gleitenden Leuchtweite und legt diesen auf den Bus.

### Steuergerät für Lenksäulenelektronik J527

 $\blacktriangleright$  liest die Stellung des Blinkerhebels ein und legt diese Information auf den Bus. Über den Blinkerhebel wird die Gleitende Leuchtweite ein- und ausgeschaltet.

### **Steuerger‰t im Schalttafeleinsatz J285**

- **EXECT:** zeigt Informations- und Warntexte zur Gleitenden Leuchtweite in seinem Display an.
- **Einglichter Stellt den Einschaltzustand der Gleitenden Leuchtweite dar.**

### Steuergerät für ABS J104

► legt die aktuelle Fahrzeuggeschwindigkeit auf den Bus.

#### **Diagnose-Interface für Datenbus J533**

 $\triangleright$  ist die Schnittstelle zwischen den verschiedenen Datenbussystemen.

# Das Steuergerät für Bildverarbeitung J851

Das Steuergerät für Bildverarbeitung J851 ist ein neues Steuergerät, das die Bilddaten der Kamera des Steuergeräts J852 weiterverarbeitet. Dazu erhält es 25-mal pro Sekunde das komplette Kamerabild übertragen.

Als Übertragungsmedium dient eine private Busleitung (LVDS) zwischen den beiden Steuergeräten J851 und J852. Auch weitere Informationen und Größen werden über diesen Weg von der Kamera an das Steuergerät für Bildverarbeitung übertragen.

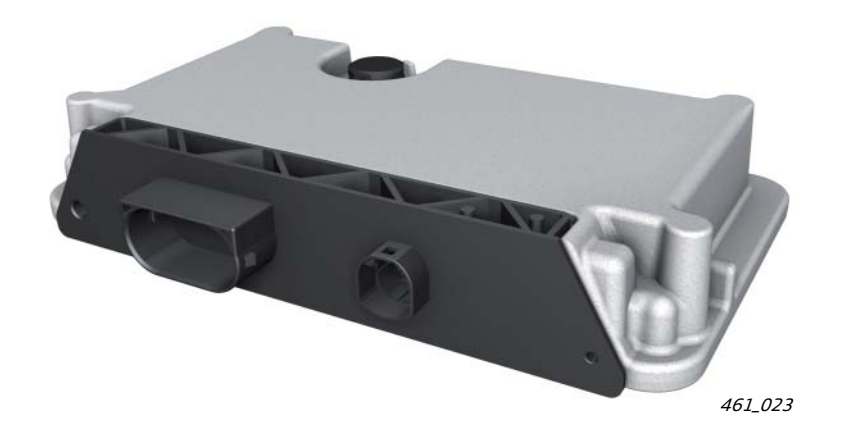

Das Steuergerät für Bildverarbeitung J851 ist im Audi A8 '10 nur verbaut, wenn das Fahrzeug über die Mehrausstattung ACC Stop & Go verfügt. Zukünftig werden allerdings noch weitere Funktionen, die Bilder der Kamera als Eingangssignal benötigen, in diesem Steuergerät integriert sein.

Dazu zählt auch die neue Verkehrszeichenerkennung, die zu einem späteren Zeitpunkt im Audi A8 angeboten wird.

### Einbauort des Steuergeräts für Bildverarbeitung

Das Steuergerät für Bildverarbeitung J851 befindet sich im Fußraum vor dem Beifahrersitz im Fahrzeugboden. Es ist an einen

Halter geschraubt, der wiederum mit der Karosserie verschraubt ist.

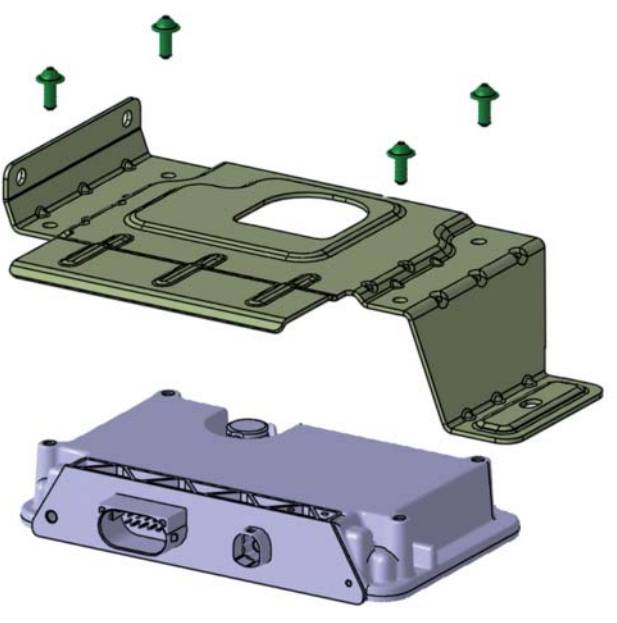

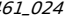

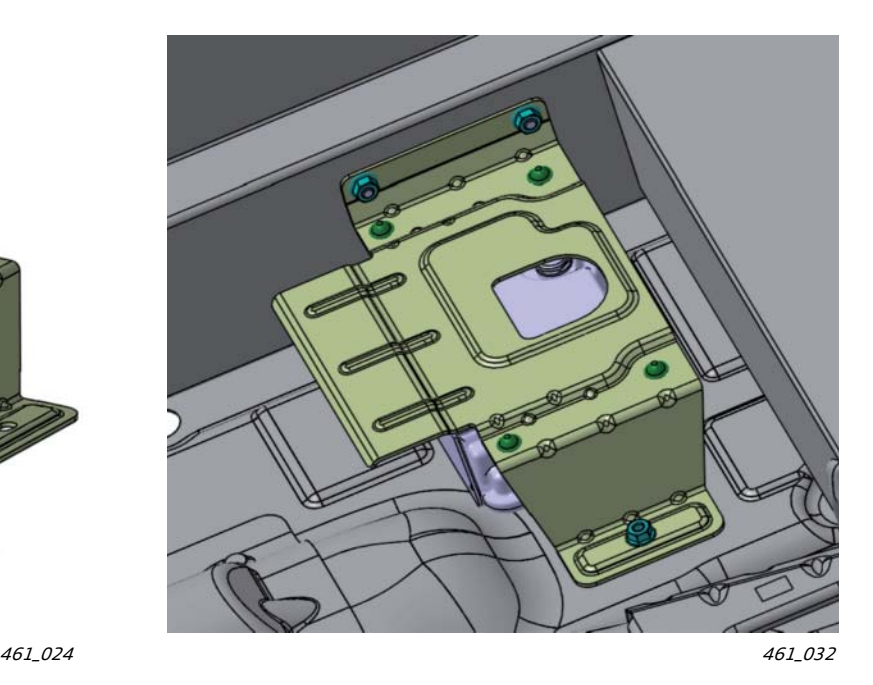

### **Diagnose**

Das Steuergerät für Bildverarbeitung J851 ist ein eigendiagnosefähiges Steuergerät und wird vom Diagnosetester unter dem **Adresswort 8E** angesprochen.

# Funktionen des Bildverarbeitungssystems für **ACC Stop & Go**

# ACC-Unterstützung durch Fahrerassistenzsysteme

Im Audi A8 '10 wird eine neue ACC-Generation mit Stop & Go-Funktion angeboten. Auffälligste Neuerungen sind neben dem erweiterten Geschwindigkeitsbereich von 0 km/h bis 250 km/h die erstmalige Nutzung von zwei Radarsensoren im Fahrzeugfrontend und die konsequente Vernetzung mit anderen Fahrerassistenzsystemen.

Die ACC-Steuergeräte erhalten unter anderem folgende Informationen von den Steuergeräten J851 und J791:

Vom Steuergerät für Bildverarbeitung J851:

- die Position von vorausfahrenden Fahrzeugen auf der eigenen und benachbarten Fahrspur
- Informationen zu bevorstehenden Spurwechseln von vorausfahrenden Fahrzeugen
- ► erkannte Objekte im näheren vorderen Fahrzeugumfeld

Vom Steuergerät für Parklenkassistent 1791: (Steuergerät der Einparkhilfe)

ï erkannte Objekte im nahen vorderen Fahrzeugumfeld

Die beiden Steuergeräte für Bildverarbeitung und für Parklenkassistent sind stets im Audi A8 '10 vorhanden, wenn das Fahrzeug über die Mehrausstattung ACC Stop & Go verfügt.

Auch das Steuergerät für Spurwechselassistent (Audi side assist) und das Navigationssystem versorgen die ACC-Steuergeräte mit Informationen. Sie sind allerdings auch bei vorhandener Mehrausstattung ACC Stop & Go optional.

# **Erkennung vorausfahrender Fahrzeuge im Kamerabild**

Um das ACC bei der Erfassung von Fahrzeugen zu unterstützen, sucht das Steuergerät für Bildverarbeitung J851 im Bild der Kamera nach vorausfahrenden Fahrzeugen. Dazu werden im Kamerabild gezielt Heckansichten von Fahrzeugen gesucht.

Die Suche nach Heckansichten ist ausreichend, da beim Erkennen von möglichen Spurwechseln nur Fahrzeuge relevant sind, die sich in gleicher Fahrtrichtung wie das eigene Fahrzeug bewegen.

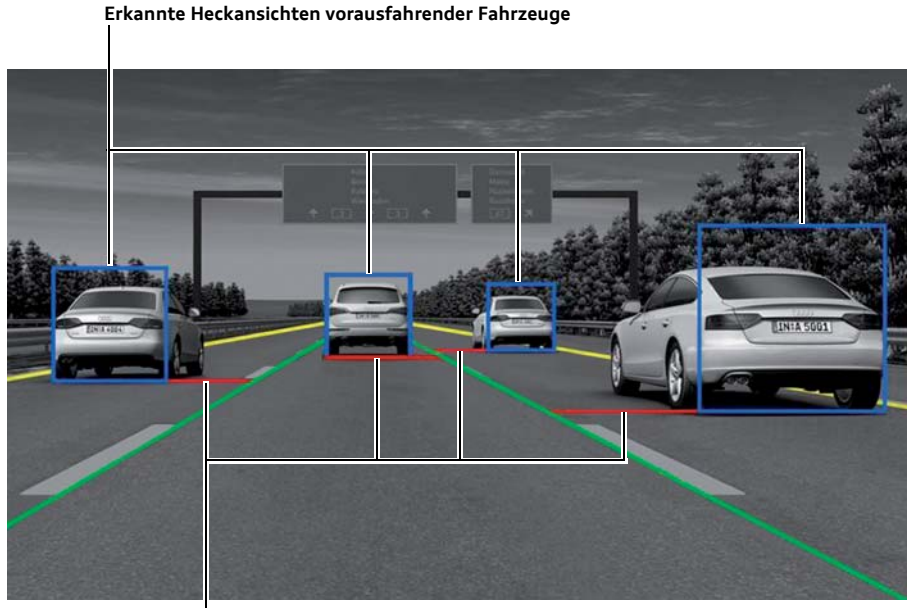

461\_025

**Abstand zu Fahrspurbegrenzungslinien**

Die Bildverarbeitung kann bei der Erkennung zwischen Personenkraftwagen, Lastwagen und Zweirädern unterscheiden. Wurde ein Fahrzeug erkannt, so wird dessen Position an das ACC übertragen. Das ACC bestimmt mit seinen beiden Radarsensoren die Entfernung des erkannten Fahrzeugs zum eigenen Fahrzeug. Somit ist Position und Abstand dieses Fahrzeugs bekannt und kann im Regelalgorithmus des ACCs berücksichtigt werden.

# **Erkennung von bevorstehenden Spurwechseln**

### **Erkennung von vorausfahrenden Fahrzeugen, die vermutlich auf die eigene Fahrspur wechseln**

Wird ein vorausfahrendes Fahrzeug auf einer benachbarten Fahrspur erkannt, so wird kontinuierlich dessen Abstand zur Begrenzungslinie der eigenen Fahrspur ermittelt. Durch fortlaufende Beobachtung dieses Abstandswertes kann das System erkennen, ob von einem bevorstehenden Spurwechsel auszugehen ist oder nicht. Als weiteres Indiz für einen beabsichtigten Spurwechsel dient das Erkennen eines entsprechend gesetzten Richtungsblinkers durch das Bildverarbeitungssystem.

Wird von einem bevorstehenden Spurwechsel ausgegangen, so wird dies im Verhalten des ACCs entsprechend berücksichtigt. Dies trägt zu einem komfortableren und vorausschauenden Fahrverhalten bei aktiver Abstandsregelung bei.

### **Erkennung von Fahrzeugen, die vermutlich die eigene Fahrspur verlassen**

Wird ein vorausfahrendes Fahrzeug auf der eigenen Fahrspur erkannt, so wird auch dessen Abstand zur Begrenzungs-linie der eigenen Fahrspur kontinuierlich ermittelt. Es wird stets der Abstand zu der Fahrspurbegrenzungslinie gemessen, die dem Fahrzeug n‰her ist. Durch fortlaufende Beobachtung dieses Abstandswertes kann das System erkennen, ob das Fahrzeug die Fahrspur verlassen wird oder nicht. Auch in diesem Fall wird das Erkennen eines entsprechend gesetzten Richtungsblinkers als weiteres Indiz für einen bevorstehenden Spurwechsel gewertet.

Wird von einem Verlassen der Fahrspur ausgegangen, so wird dies im Verhalten des ACCs entsprechend berücksichtigt. Dies führt zu einem komfortableren und vorausschauenden Fahrverhalten bei aktiver Abstandsregelung.

### Anfahrfreigabe des Bildverarbeitungssystems für ACC

Besonders bei niedrigen Geschwindigkeiten und beim Wiederanfahren muss bei aktivem ACC darauf geachtet werden, dass sich keine Personen oder Fahrradfahrer vor das Fahrzeug bewegen. Aus diesem Grund werden die Messgrößen weiterer Sensoren zur Erkennung von Objekten im vorderen Fahrzeugumfeld genutzt. Dafür werden sowohl die Signale der Ultraschallsensoren der Einparkhilfe genutzt, wie auch das Bildverarbeitungssystem, das im Kamerabild nach sich bewegenden Objekten sucht.

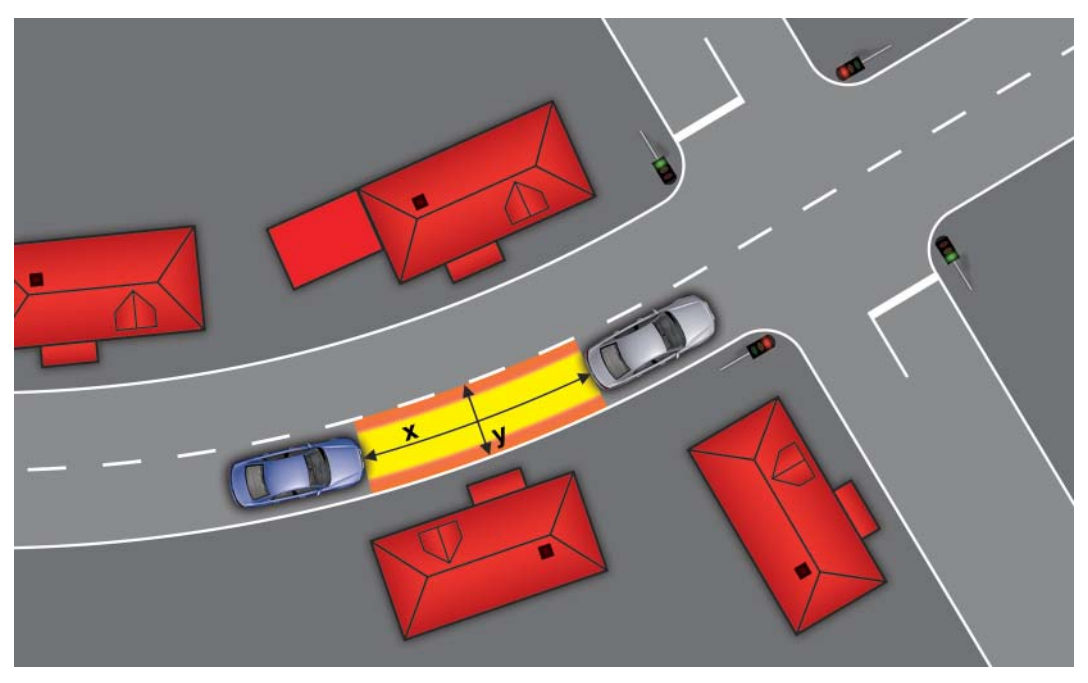

Vom Steuergerät für Bildverarbeitung überwachter Bereich für die Anfahrfreigabe 461\_026 461\_026

Werden Objekte bei stehendem oder langsam fahrendem Fahrzeug erkannt (die Erkennung ist bis zu einer Geschwindigkeit von 15 km/h aktiv), so wird dies dem ACC mitgeteilt. Zur Warnung des Fahrers veranlasst das ACC daraufhin das Kombiinstrument zur Ausgabe eines Gongs und zur Anzeige eines entsprechenden Textes im Kombidisplay.

Die Länge x des überwachten vorderen Fahrzeugumfeldes reicht bis maximal 12 m. Die Breite y des überwachten Bereichs variiert geschwindigkeitsabhängig zwischen Fahrzeugbreite + 20 cm und Fahrzeugbreite + 40 cm.

# **Prüfen Sie Ihr Wissen:**

Es können eine oder auch mehrere Antworten richtig sein!

### 1. Bei welchen Mehrausstattungen wird ein Steuergerät für Kamera J852 im Audi A8 '10 verbaut?

- a) Spurhalteassistent Audi lane assist  $\Box$
- П b) Spurwechselassistent - Audi side assist
- c) adaptive cruise control ACC mit Stop & Go-Funktion  $\Box$
- d) Audi Nachtsichtassistent П

### **2. Welche Aussagen zur Gleitenden Leuchtweite sind richtig?**

- a) Die unterschiedlichen Fahrbahnausleuchtungen werden durch Bewegen des Scheinwerfermoduls erreicht П
- b) Die Gleitende Leuchtweite setzt ein stufenloses Auf- und Abblenden der Xenonscheinwerfer um П
- c) Die Gleitende Leuchtweite gibt es nur in Verbindung mit LED-Scheinwerfer ┍
- $\Box$ d) Die Gleitende Leuchtweite wird durch Tippen des Blinkerhebels nach vorn eingeschaltet

### 3. Welche Aussagen zur Gleitenden Leuchtweite mit Navigationsunterstützung sind richtig?

- a) Das Steuergerät für Kurvenlicht J745 verfügt über eine eigene GPS-Einheit П
	- b) Es gibt bei dieser Mehrausstattung noch ein zusätzliches Kreuzungslicht
- $\Box$ c) Der Automatische Touristenmodus sorgt dafür, dass die Fahrbahnausleuchtung beim Wechsel von einem Land mit Rechtsverkehr in ein Land mit Linksverkehr automatisch angepasst wird
- $\Box$ d) Die Gleitende Leuchtweite wird außerorts auf einer einspurigen Landstraße bereits ab 30 km/h aktiviert

### 4. Welche Aussagen zum Steuergerät für Bildverarbeitung J851 sind richtig?

- a) Es wird für die Funktion Gleitende Leuchtweite benötigt г
- b) In ihm sind Funktionen integriert, die für ACC Stop & Go benötigt werden Г
- c) Es ist an dem Bussystem FlexRay angeschlossen
- $\Box$ d) Es wird für die Spurerkennung des Spurhalteassistenten Audi lane assist verwendet

### **Selbststudienprogramme zu anderen Fahrerassistenzsystemen**

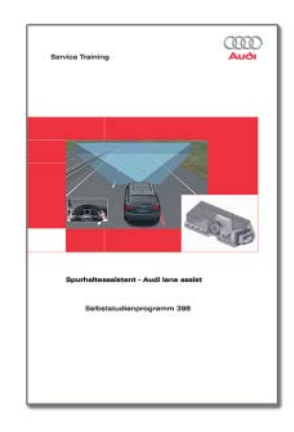

### **SSP 398 Spurhalteassistent - Audi lane assist**

- $\blacktriangleright$  Funktionsbeschreibung
- **Anzeigen und Bedienung des Systems**
- $\blacktriangleright$  Elektrische Komponenten
- ▶ Systemübersicht
- $\triangleright$  Kommunikationsstruktur
- $\blacktriangleright$  Systemkalibrierung
- $\triangleright$  Diagnose

Bestellnummer: A05.5S00.21.00

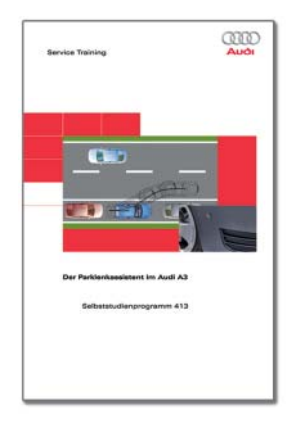

#### **SSP 413 Der Parklenkassistent im Audi A3**

- $\blacktriangleright$  Funktionsbeschreibung
- ï Der Einparkvorgang des Parklenkassistenten
- $\blacktriangleright$  Systemkomponenten
- $\blacktriangleright$  Kommunikationsstruktur
- $\blacktriangleright$  Diagnose

Bestellnummer: A08.5S00.44.00

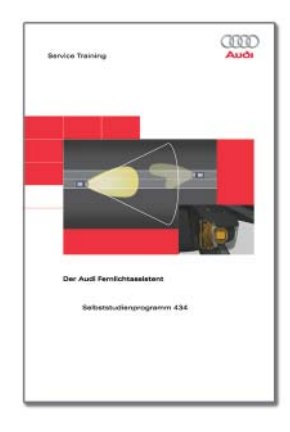

#### **SSP 434 Der Audi Fernlichtassistent**

- $\blacktriangleright$  Funktionsbeschreibung
- $\blacktriangleright$  Arbeitsweise des Fernlichtassistenten
- **Anzeigen und Bedienung des Systems**
- **E** Umsetzung der Funktion im Fahrzeug
- $\triangleright$  Diagnose

Bestellnummer: A07.5S00.50.00

Alle Rechte sowie technische Änderungen vorbehalten.

Copyright **AUDI AG** I/VK-35service.training@audi.de

**AUDI AG** D-85045 Ingolstadt Technischer Stand 10/09

Printed in Germany A10.5S00.65.00